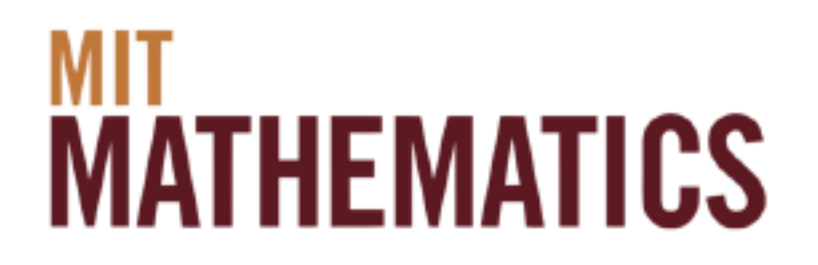

### Chaos in discrete and continuous dynamical systems

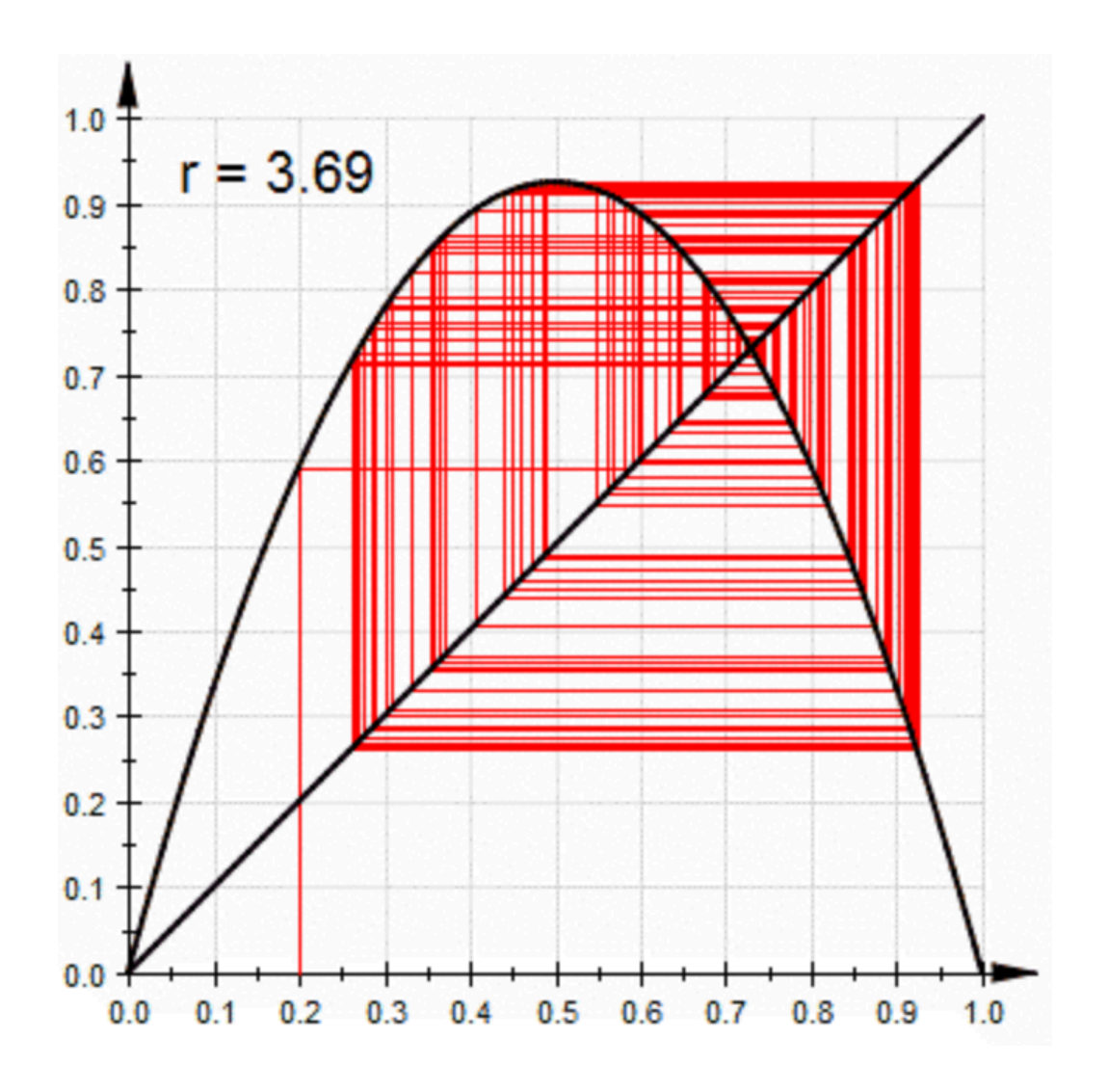

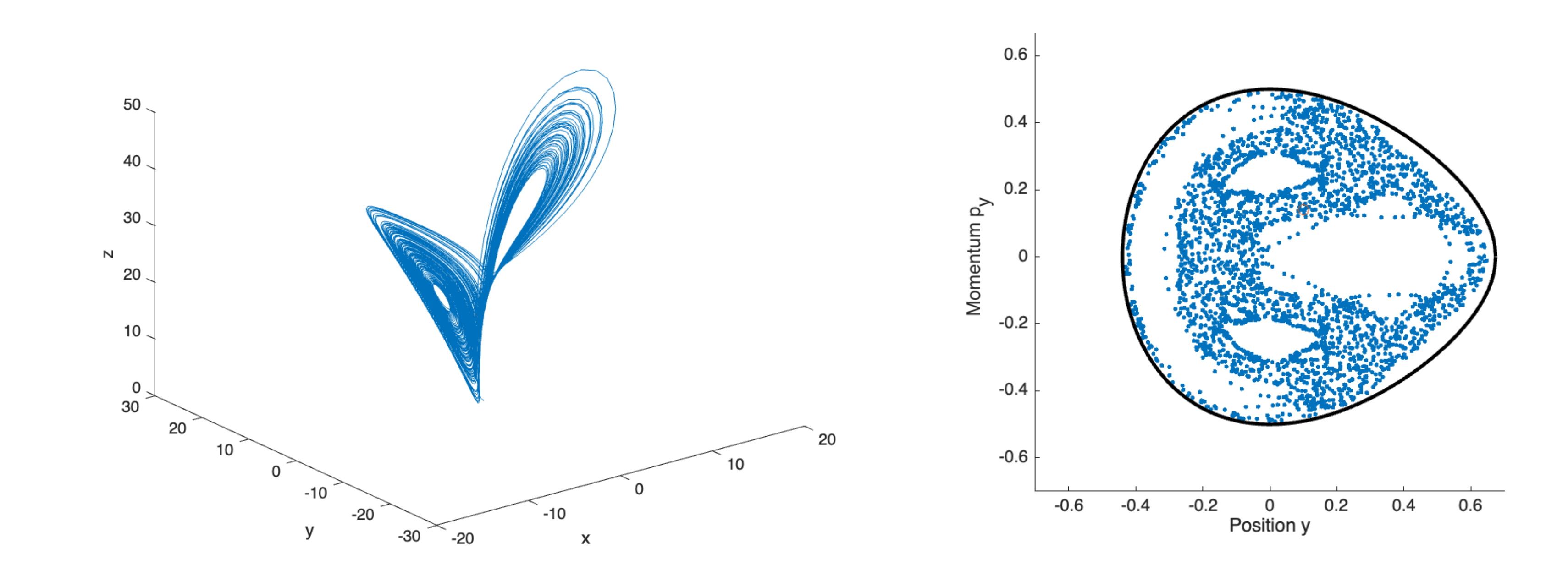

### IAP Lecture series 2024

### Jörn Dunkel

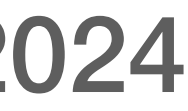

### Chaos

**Maximal Lyapunov exponents** 

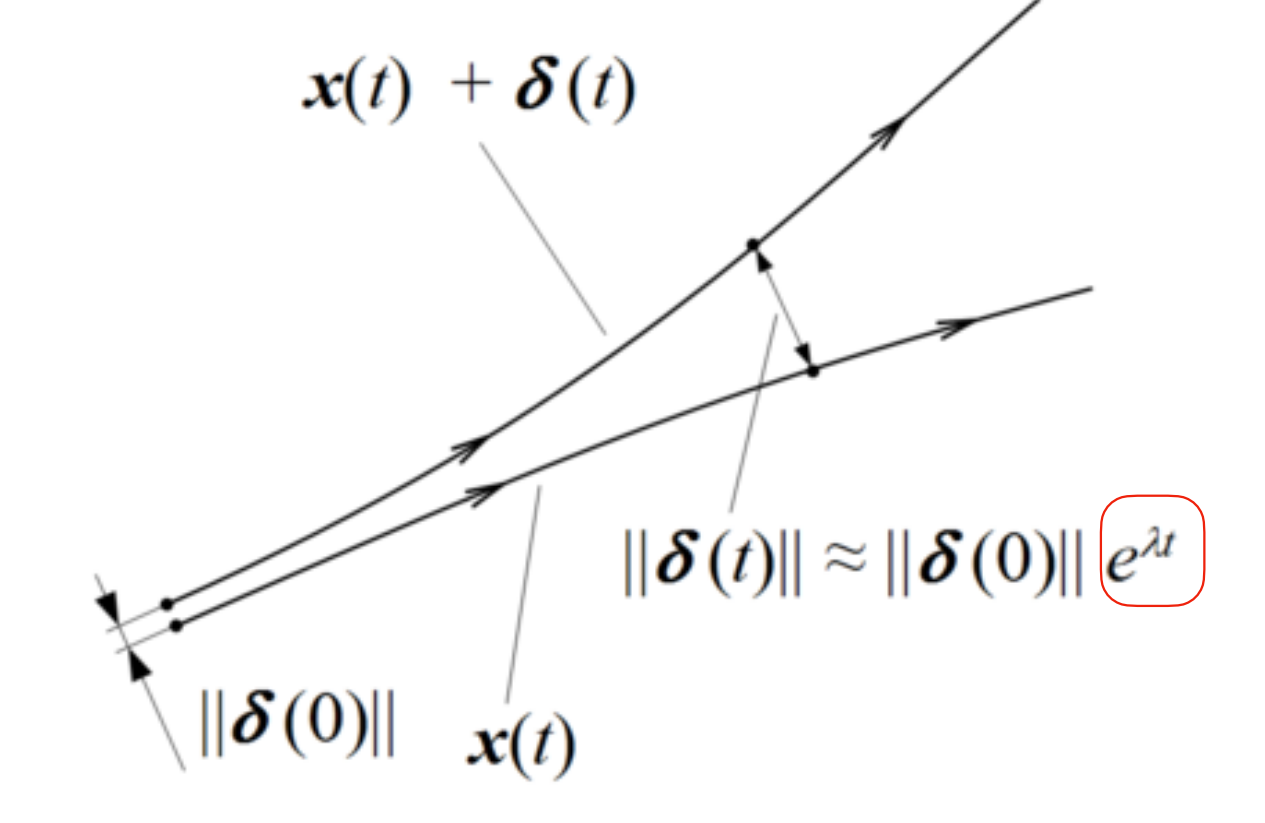

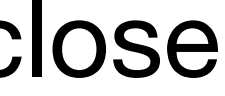

"Impossibility to make accurate long term predictions"

### **Discrete dynamical systems** Continuous dynamics

 $x_{n+1} = f(x_n)$ *x*<sup>n</sup> = *f* ∘ *f* ∘ … • *f*(*x*<sub>0</sub>) = *f<sup>n</sup>*(*x*<sub>0</sub>) **Flow** 

Distance between two start values:

 $x_0$  $x_0+\varepsilon$ 

After  $N$  iterations:  $\varepsilon e^{N\lambda(x_0)}$  $f^N(x_0)$  $f^N(x_0+\varepsilon)$ 

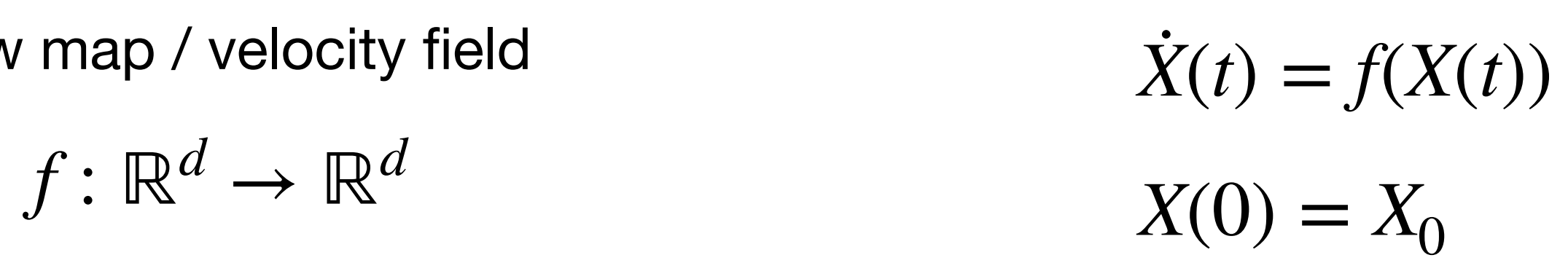

System chaotic iff distance between solutions diverges rapidly even when initial conditions very close

https://en.wikipedia.org/wiki/Lyapunov\_exponent

# I. Logistic map

## Discrete dynamics

$$
r(x_n - x_n^2) = rx_n(1 - x_n)
$$

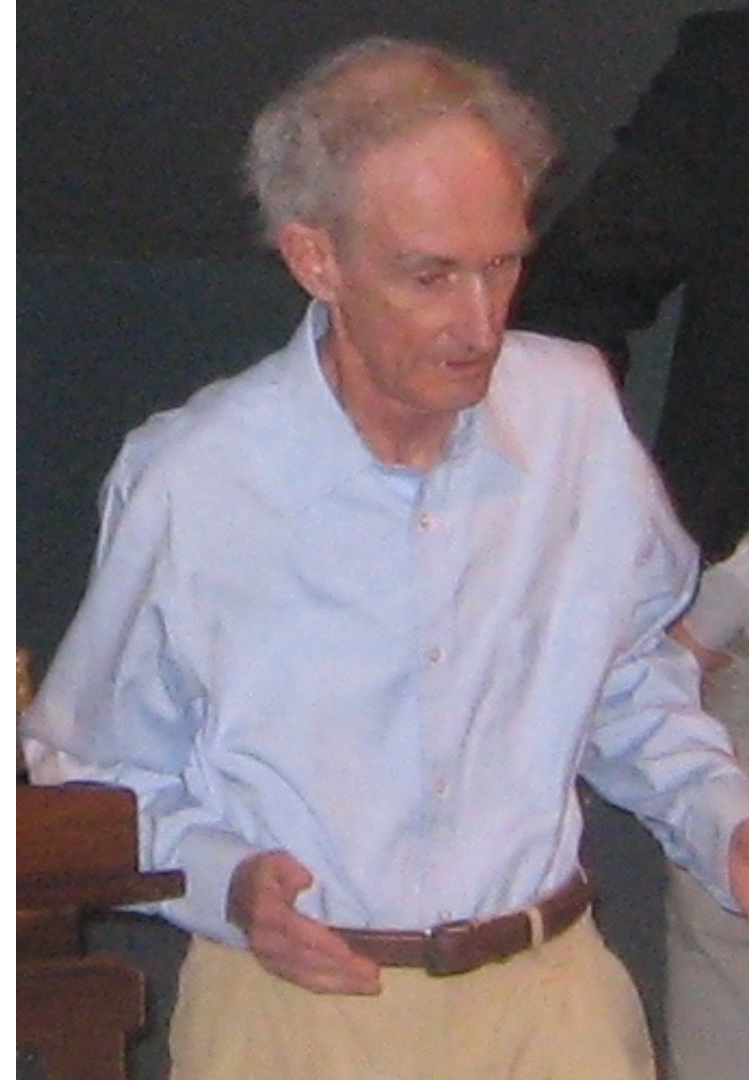

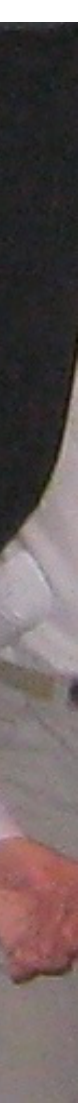

### Basic exponential growth model

 $x_{n+1} - x_n = g x_n$ 

 $x_{n+1}$ 

 $\Rightarrow$  *x* 

### (Slightly) more realistic model including competition for resources

### $x_{n+1} = r$ Logistic map

$$
n = (1+g)^n x_0 = r^n x_n
$$

$$
_{+1} = (1+g)x_n = rx_n
$$

May, Robert M. (1976). "Simple mathematical models with very complicated dynamics". *[Nature](https://en.wikipedia.org/wiki/Nature_(journal))*. **261** (5560): 459–467

### Fixed points

$$
1 = r(1 - x_n)
$$
  

$$
x_+ = 1 - \frac{1}{r} = \frac{r - 1}{r}
$$

**Makes sense for r>1**

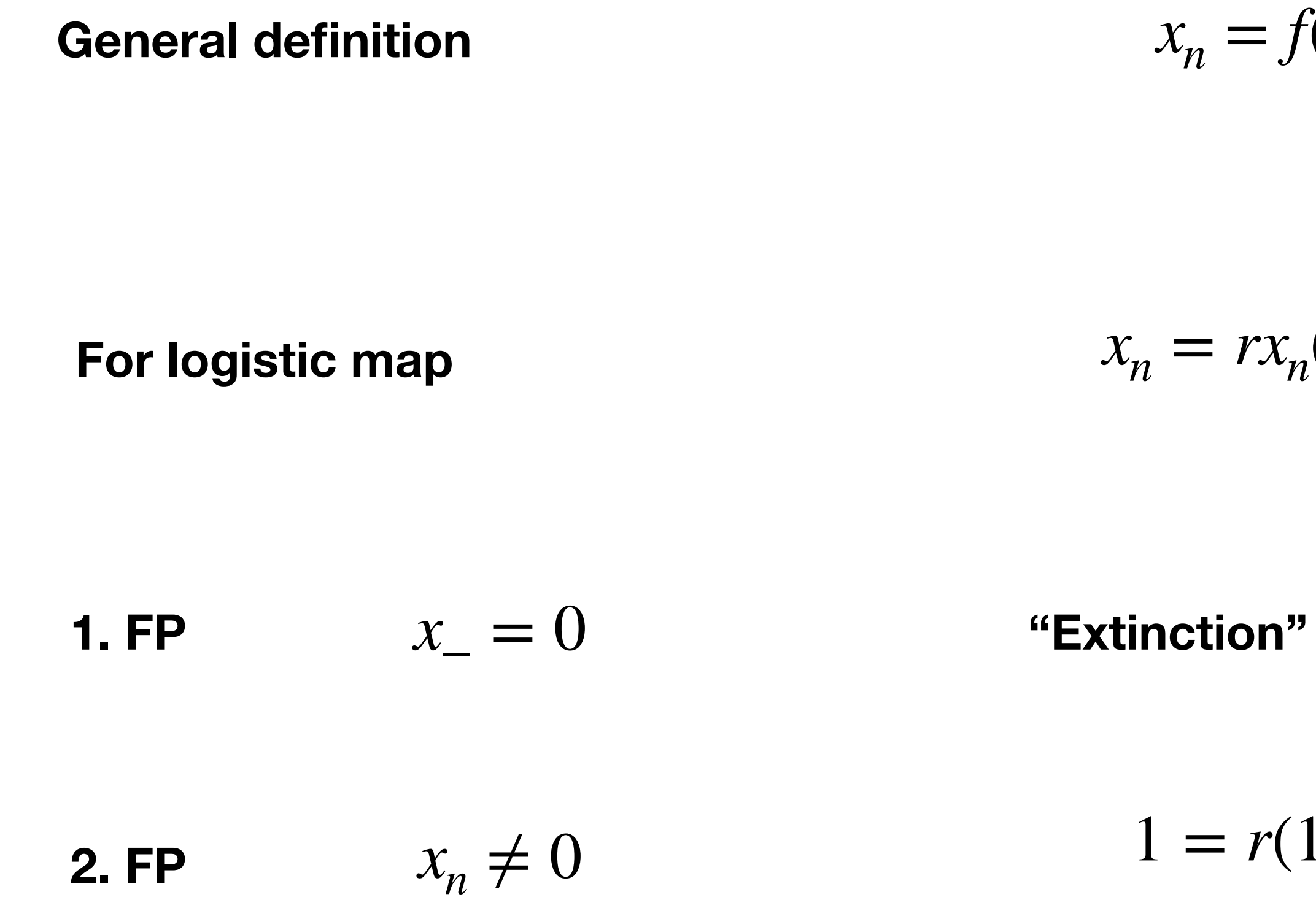

 $x_n = f(x_n)$ 

 $x_n = rx_n(1 - x_n)$ 

only FP and stable  $x<sub>-</sub> = 0$ 

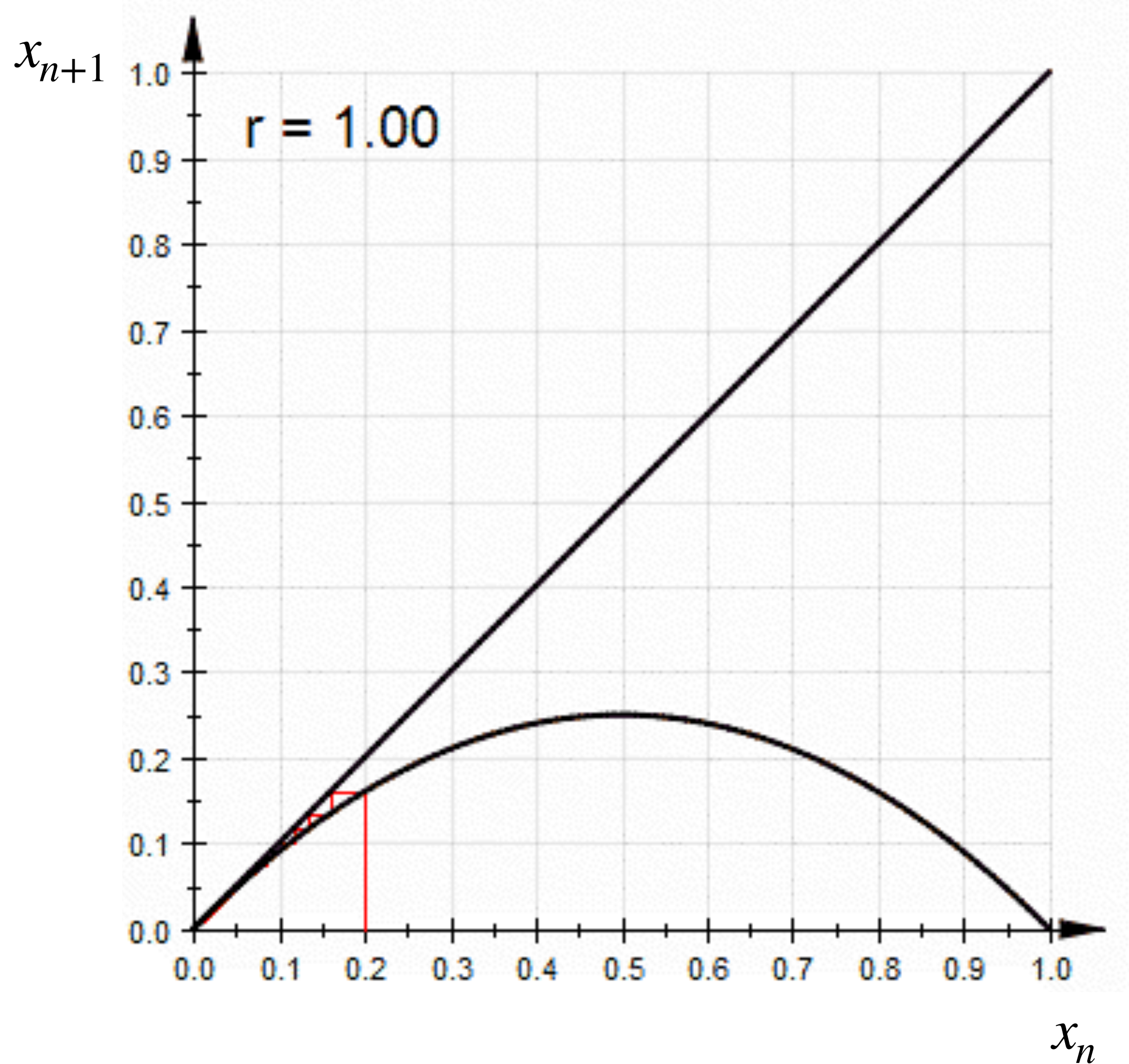

https://en.wikipedia.org/wiki/File:LogisticCobwebChaos.gif

 $0 \leq r \leq 1$ 

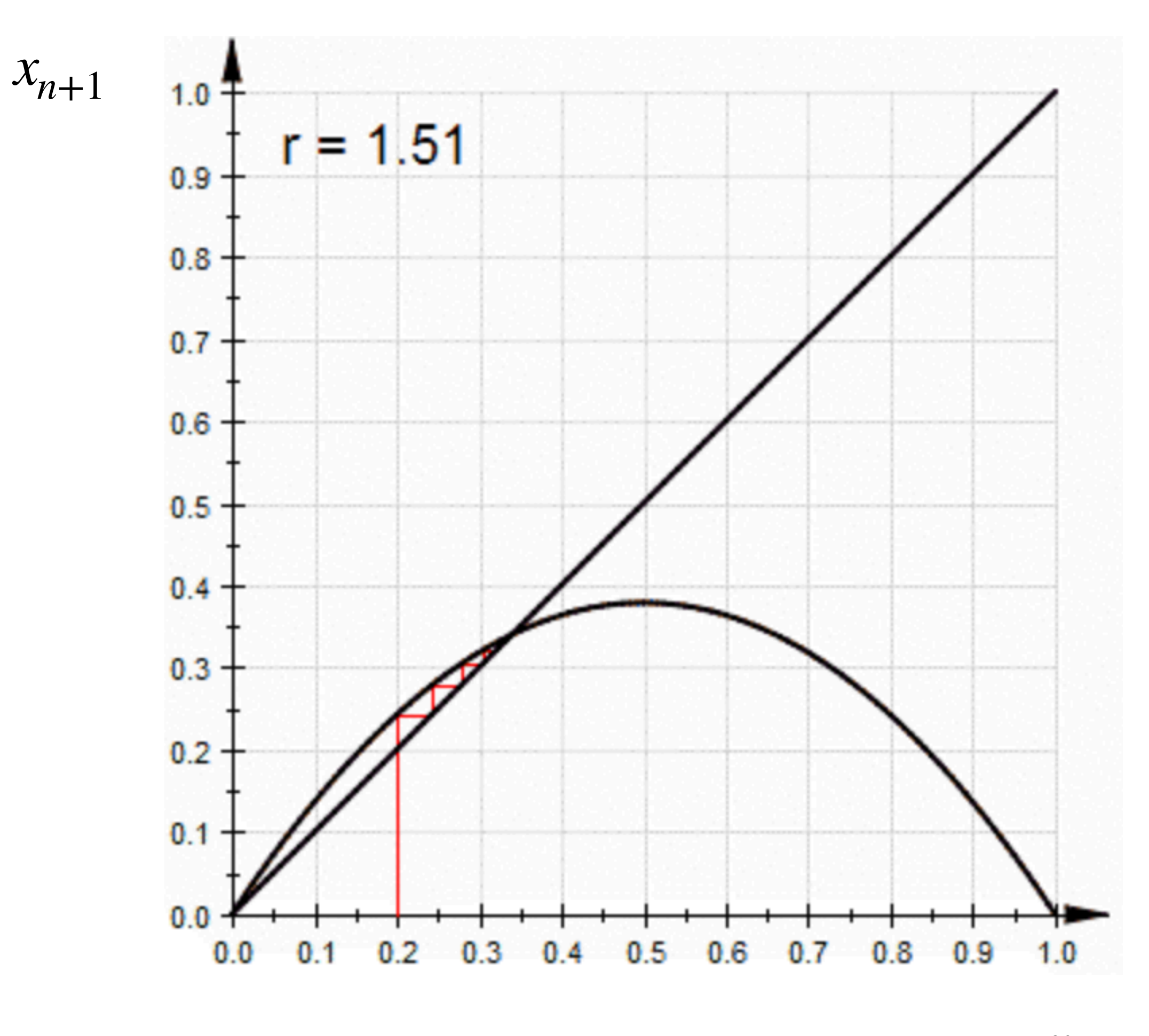

*xn*

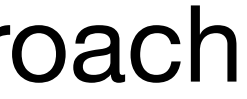

stable FP non-oscillatory approach

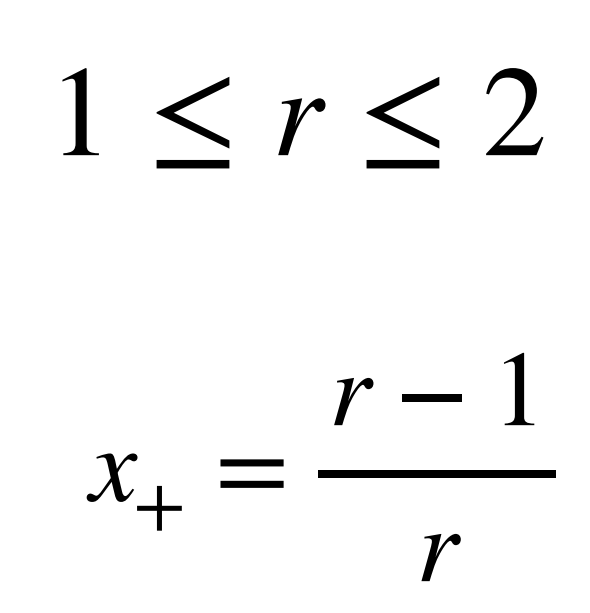

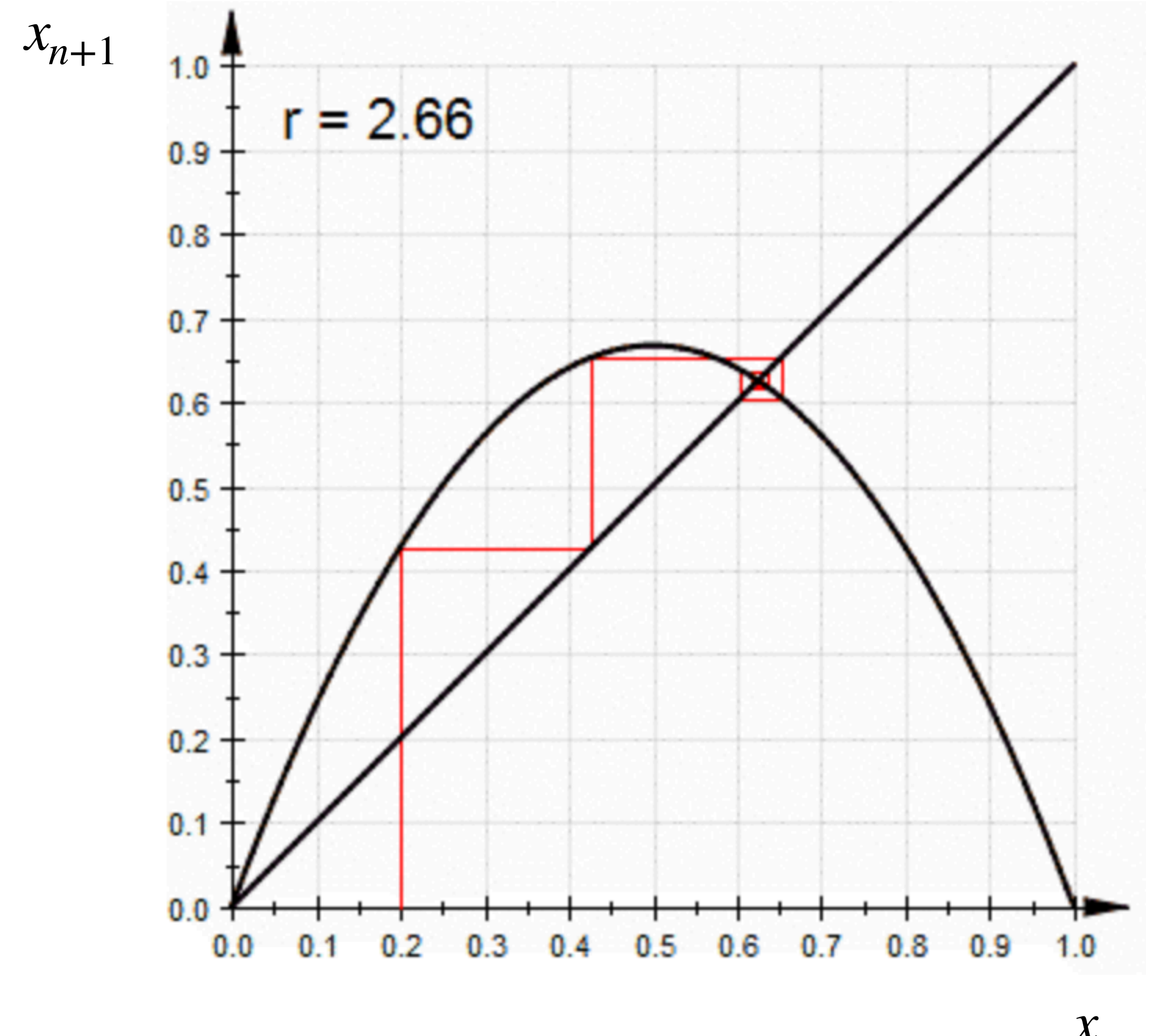

*xn*

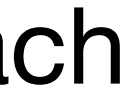

### stable FP oscillatory approach

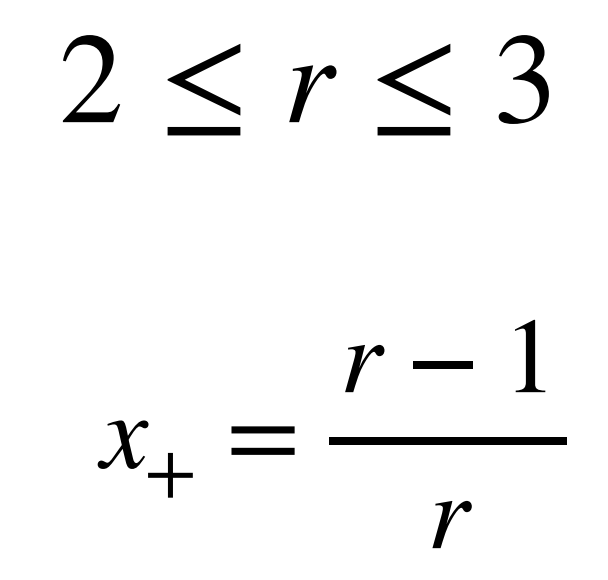

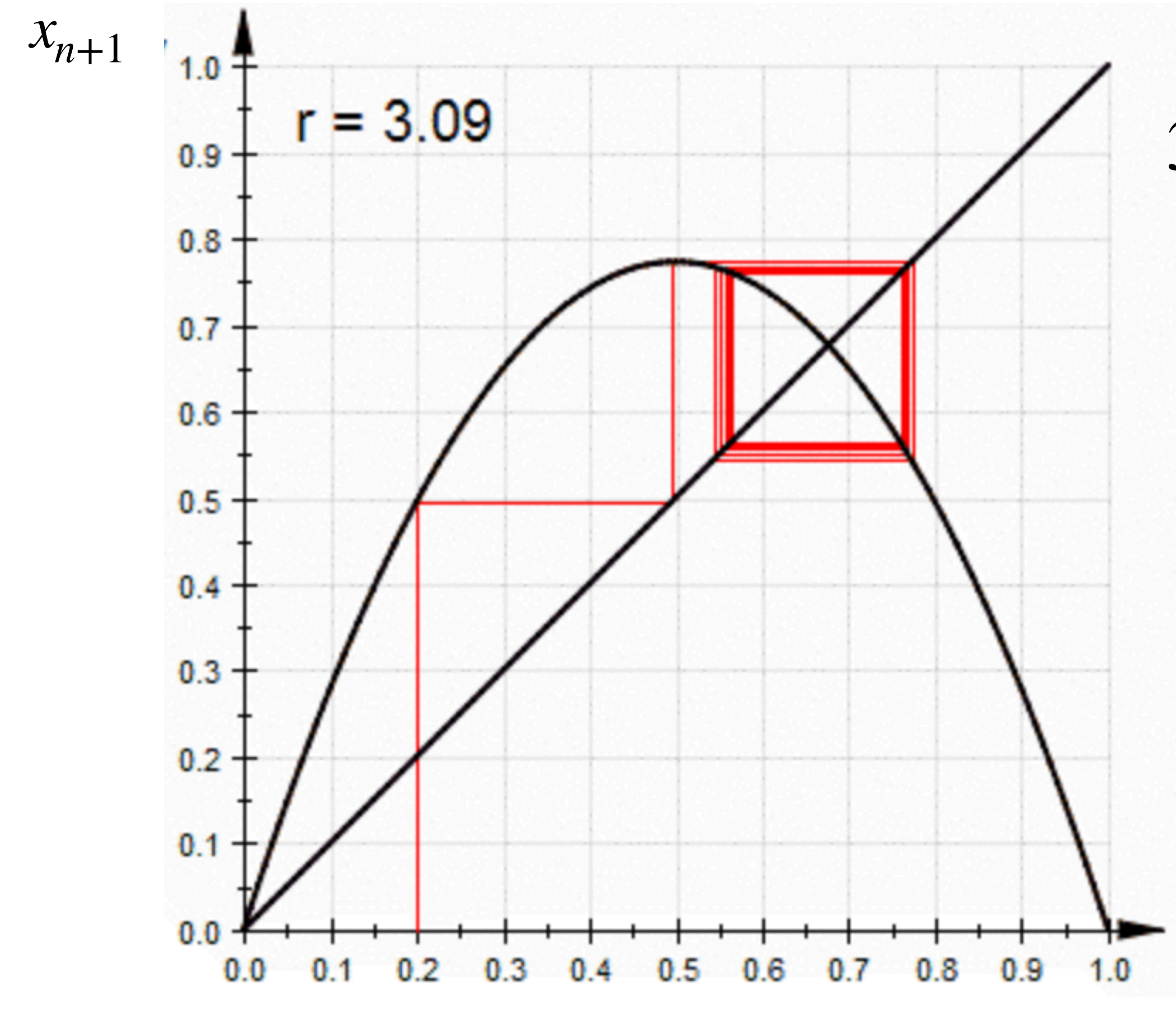

*xn*

### Steady-state oscillations between two values

https://en.wikipedia.org/wiki/File:LogisticCobwebChaos.gif

### $3 \le r < 1 + \sqrt{6} \approx 3.44949$

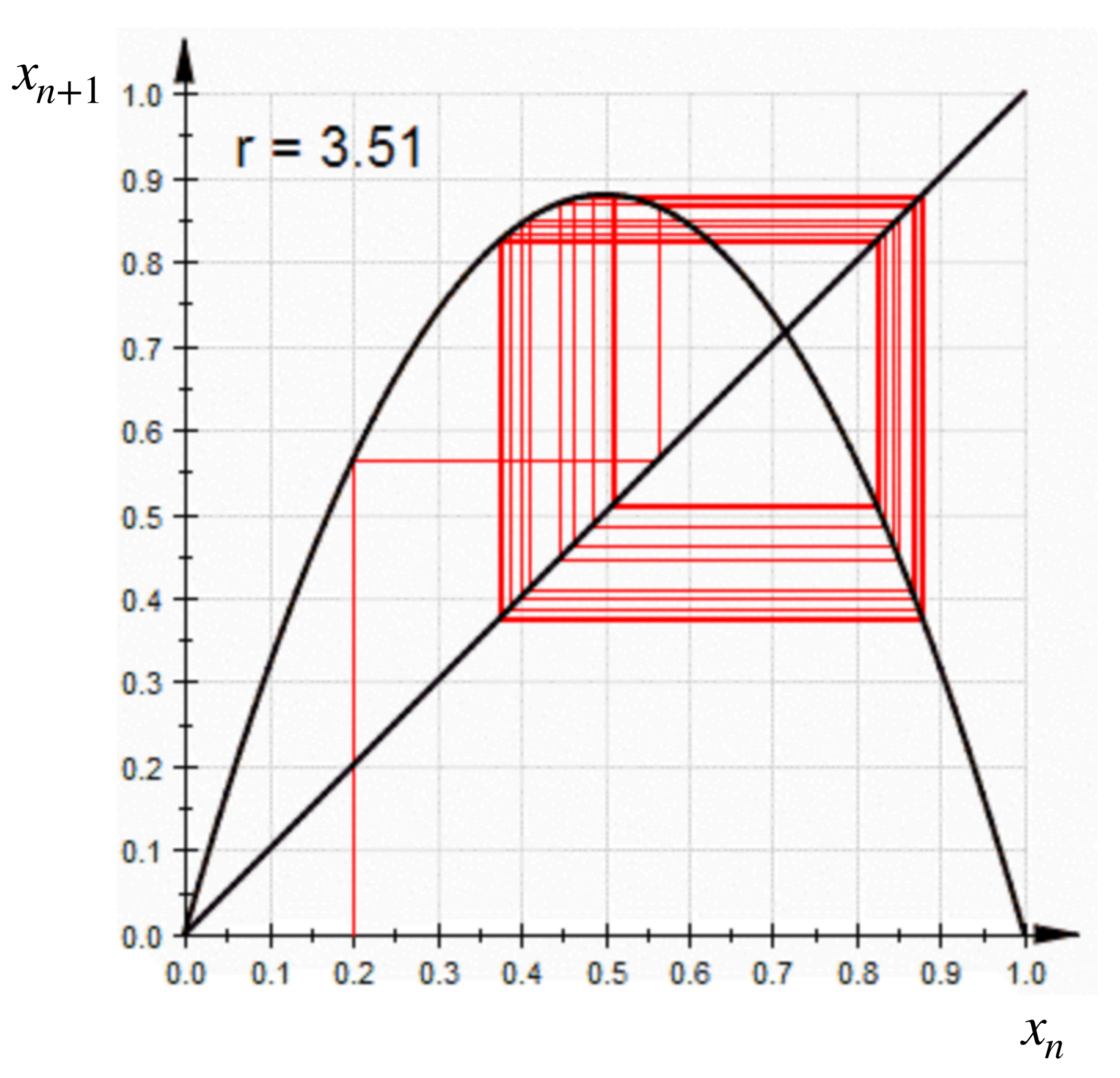

### 3.44949 ≲ *r* ≲ 3.54409

"Period doubling" Steady-state oscillations Among four values

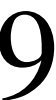

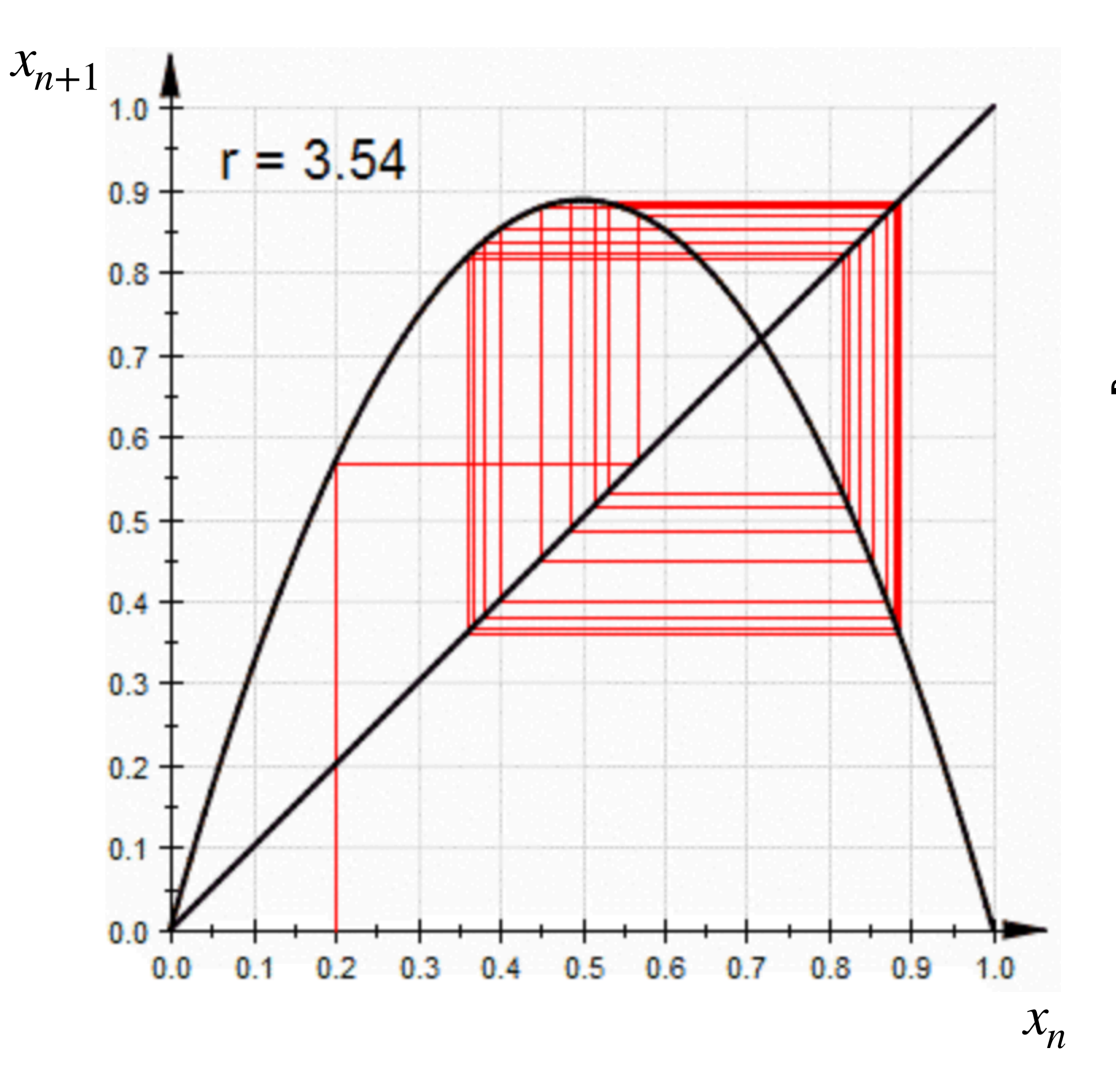

### 3.54409 ≲ *r* ≲ 3.56995

### "Period doubling cascade"

Steady-state oscillations among 8, 16, … values

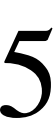

 $x_{n+1}$ 

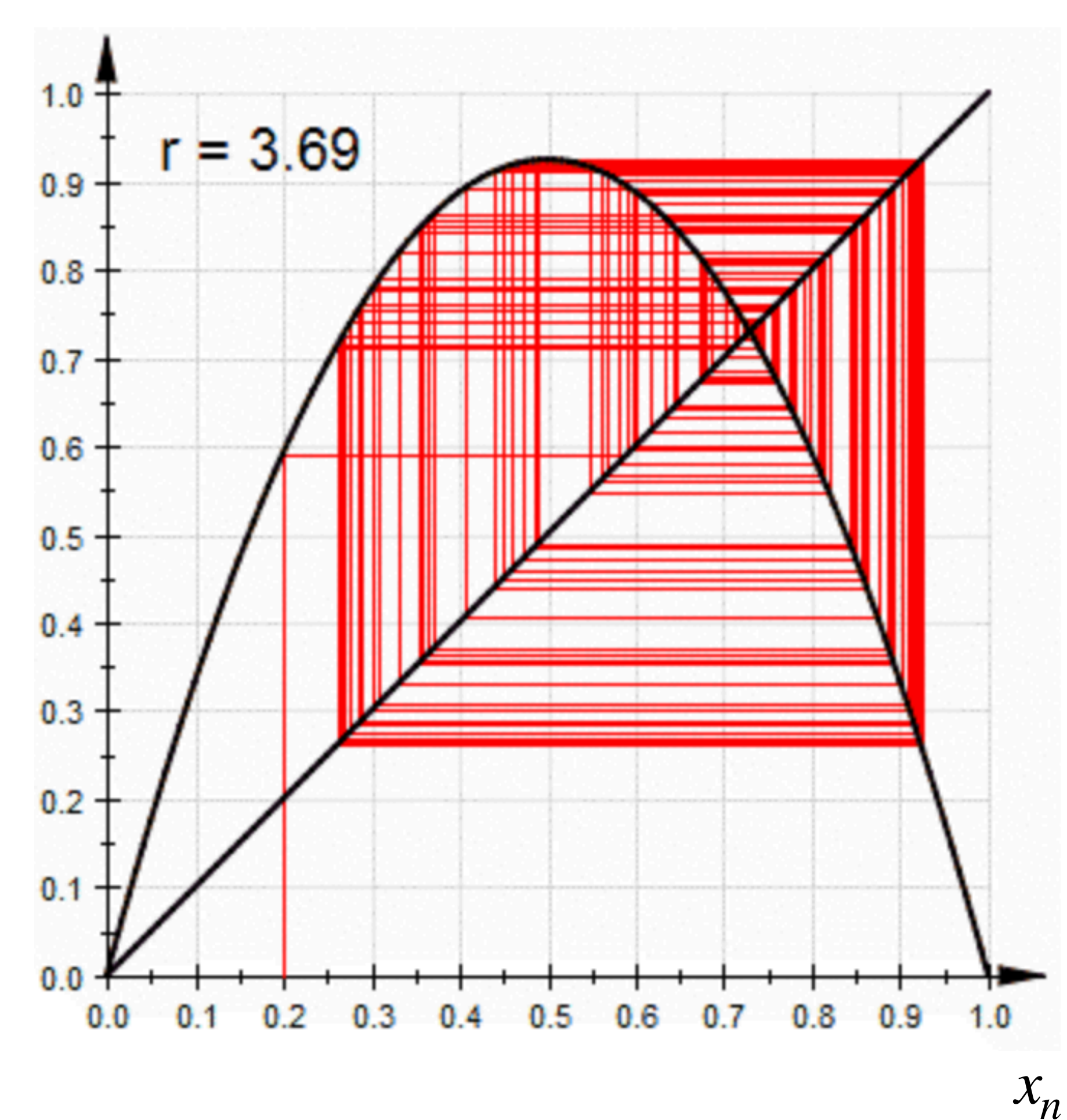

*r* ≳ 3.56995

### "Chaos"

## Feigenbaum plot

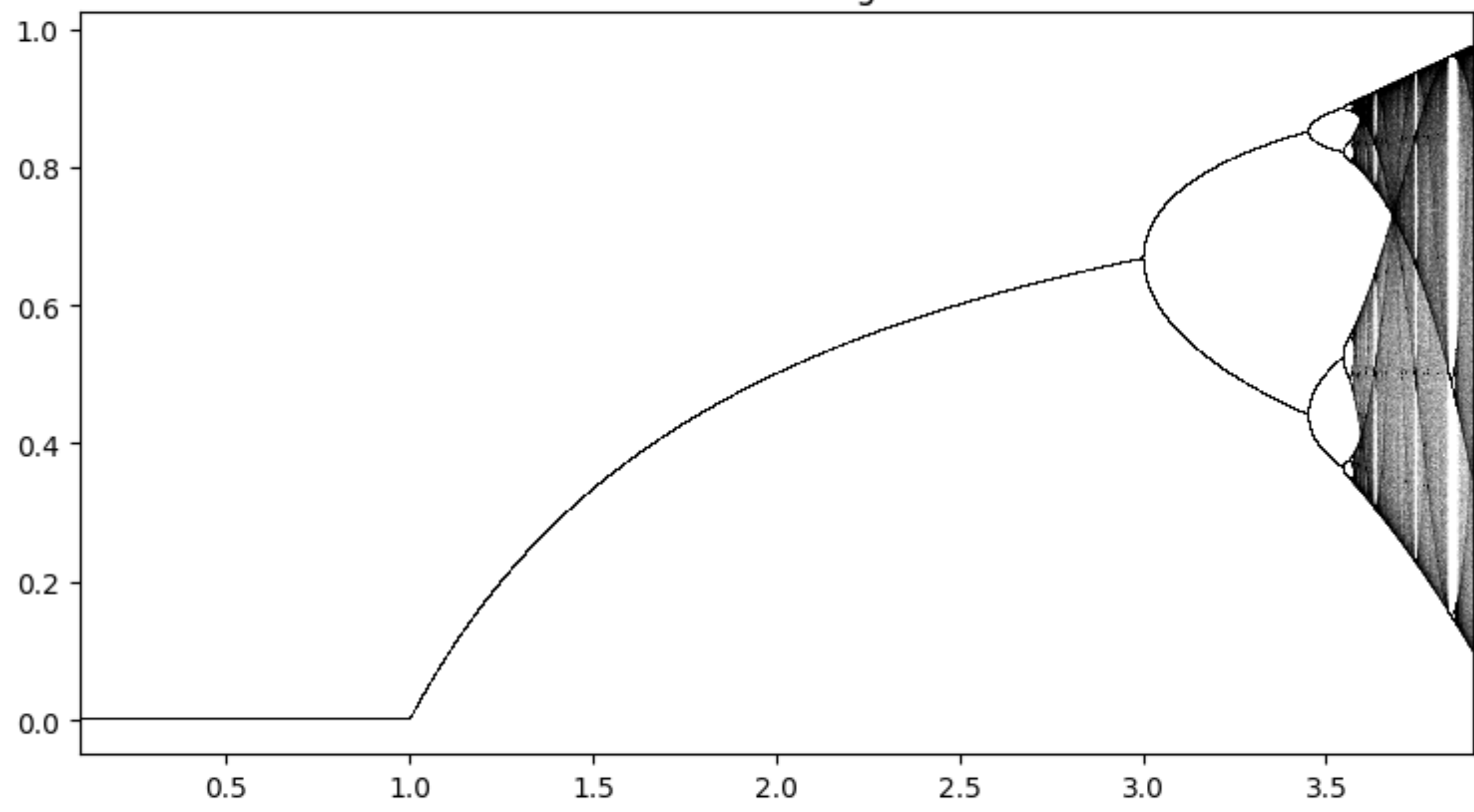

### **Bifurcation Diagram**

### **Homework 1: write a computer program that creates this plot**

### Lyapunov exponents

### $\lambda(x_0) = \lim$ *n*→∞ 1 *n n*−1 ∑ *i*=0  $\ln|f'(x_i)|$

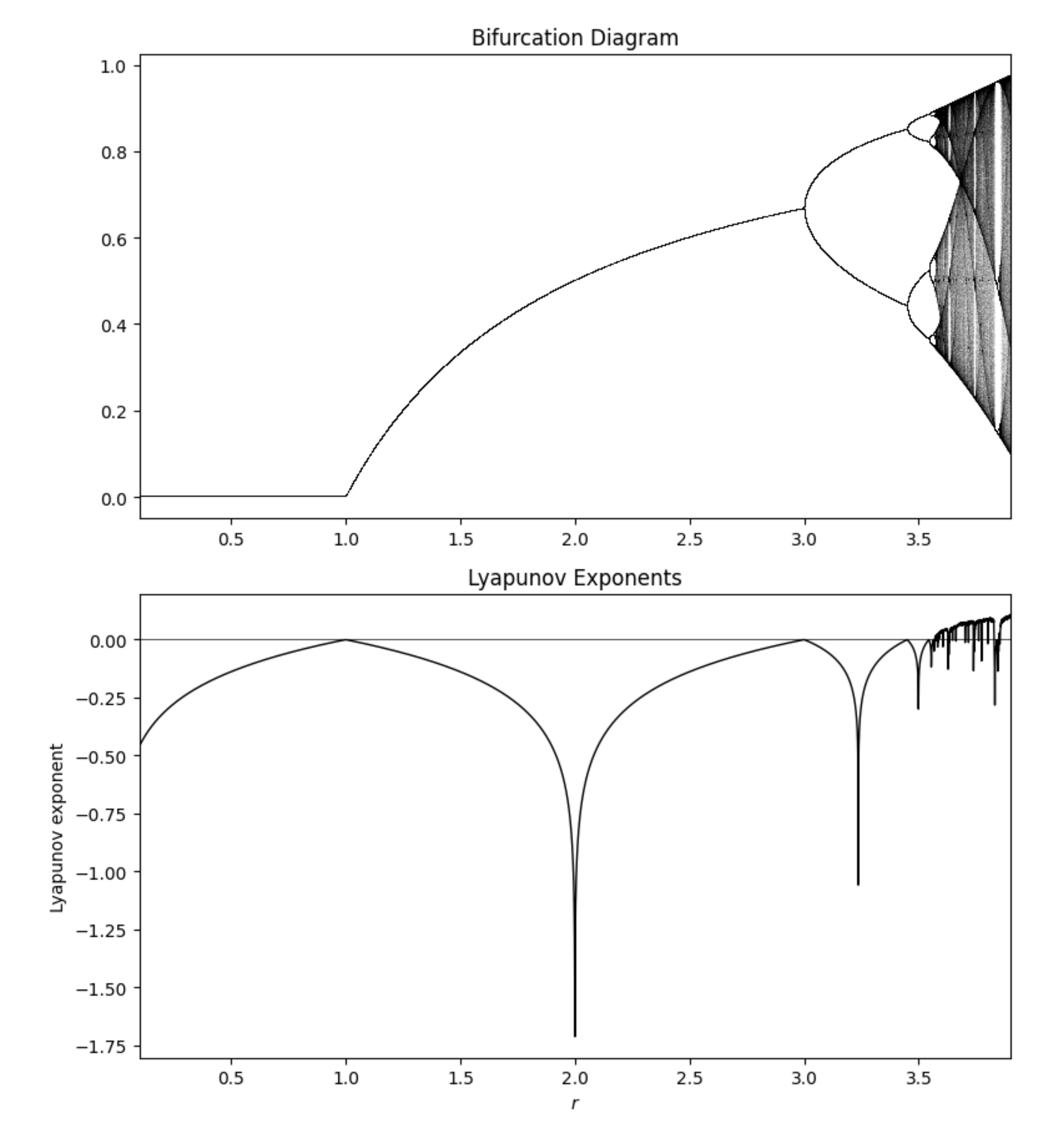

### II. Lorenz system

### Lorenz system: dynamics

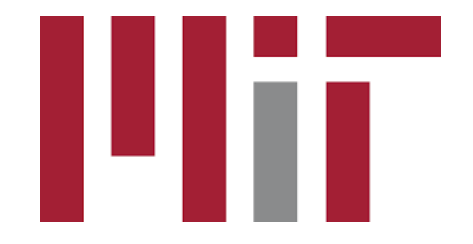

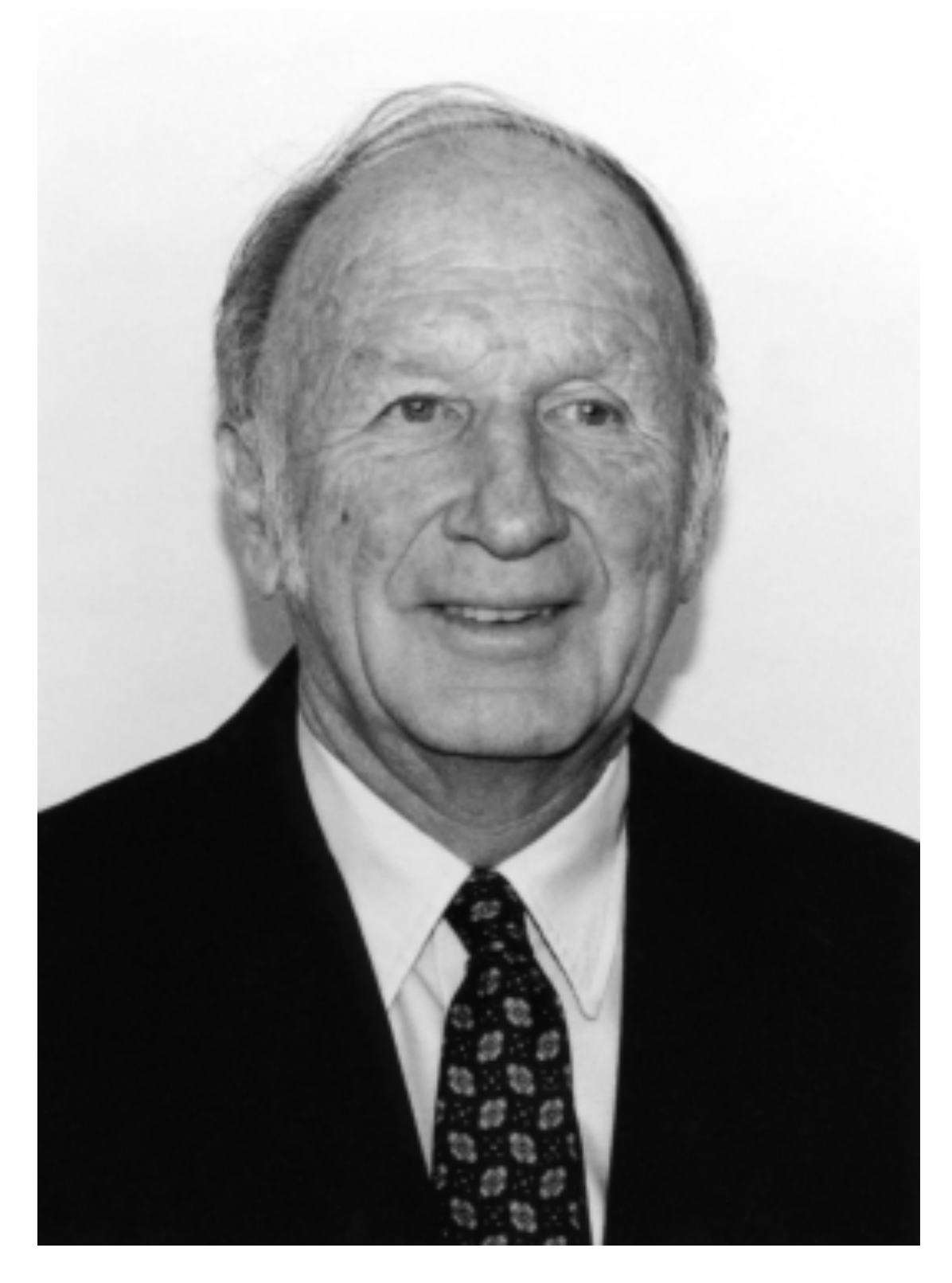

Edward Norton Lorenz

https://en.wikipedia.org/wiki/Edward\_Norton\_Lorenz https://en.wikipedia.org/wiki/Lorenz\_system

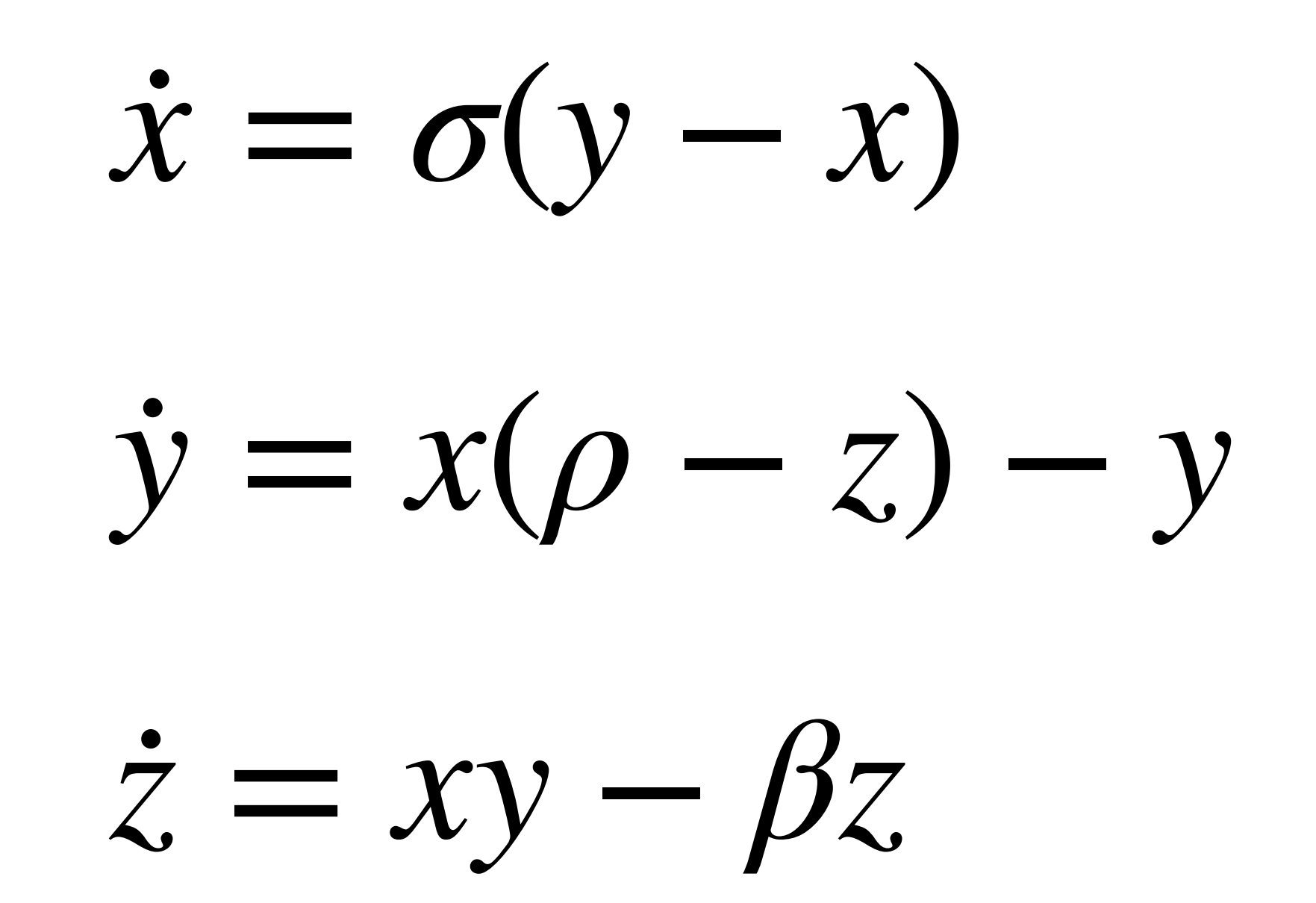

### Fixed points & linear stability

 $0 = \sigma(y - x)$  $0 = x(\rho - z) - y$  $0 = xy - \beta z$ 

*y* = *x*  $0 = x(\rho - z - 1)$ 0 =  $x^2 - \beta z$ 

 $z = \rho - 1$  $x = y = z = 0$   $x = y = \pm \sqrt{\beta(\rho - 1)}$ 

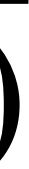

**1. FP 2. FP**

**Homework 2: Evaluate the linear stability of these fixed points**

# Hodge-Helmholtz decomposition

 $\boldsymbol{\dot{\chi}}$  $\dot{x} = f_1 = \sigma(y - x)$ 

.<br>V  $\dot{y} = f_2 = x(\rho - z) - y$ 

 $\frac{1}{\sqrt{2}}$  $\dot{z} = f_3 = xy - \beta z$ 

 $f = G + R$ 

**Gradient field Rotation fields** 

 $\Phi =$ 1  $\frac{1}{2}$   $(\sigma x^2 + y^2 + \beta z^2)$ )

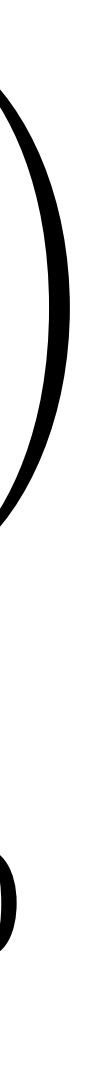

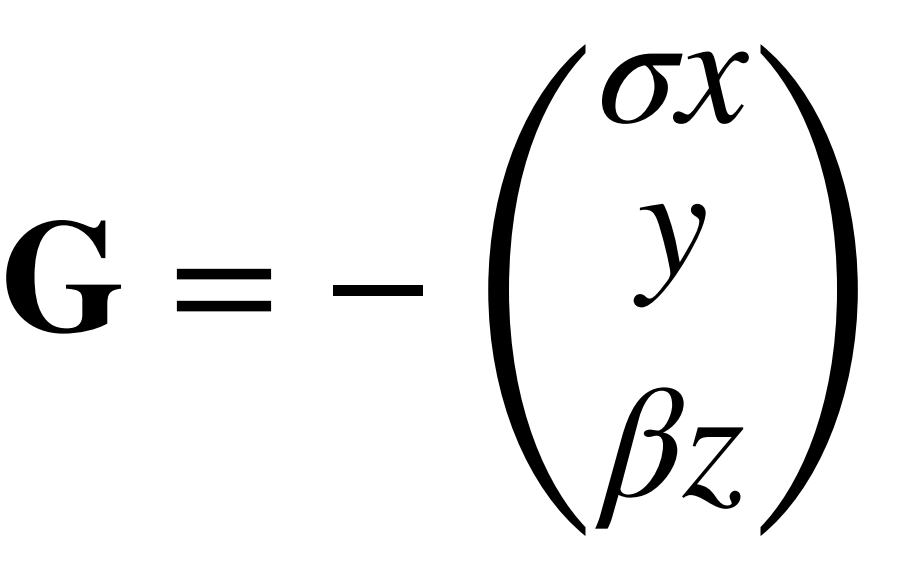

 $\begin{pmatrix} 3 \\ \beta z \end{pmatrix}$  **R** = ( *σx x*(*ρ* − *z*) *xy* )

 $G = - \nabla \Phi$   $\nabla \cdot \mathbf{R} = 0$ 

### MATLAB code

```
% Solve over time interval [0,100] with initial conditions [1,1,1]
% ''f'' is set of differential equations
% ''a'' is array containing x, y, and z variables
% ''t'' is time variable
sigma = 10;beta = 8/3;
rho = 28;[t, a] = ode45(f, [0 100], [1 1 1]); % Runge-Kutta 4th/5th order ODE solver
```
f =  $\theta(t, a)$  [-sigma\*a(1) + sigma\*a(2); rho\*a(1) - a(2) - a(1)\*a(3); -beta\*a(3) + a(1)\*a(2)];

https://en.wikipedia.org/wiki/Lorenz\_system

### Simulation

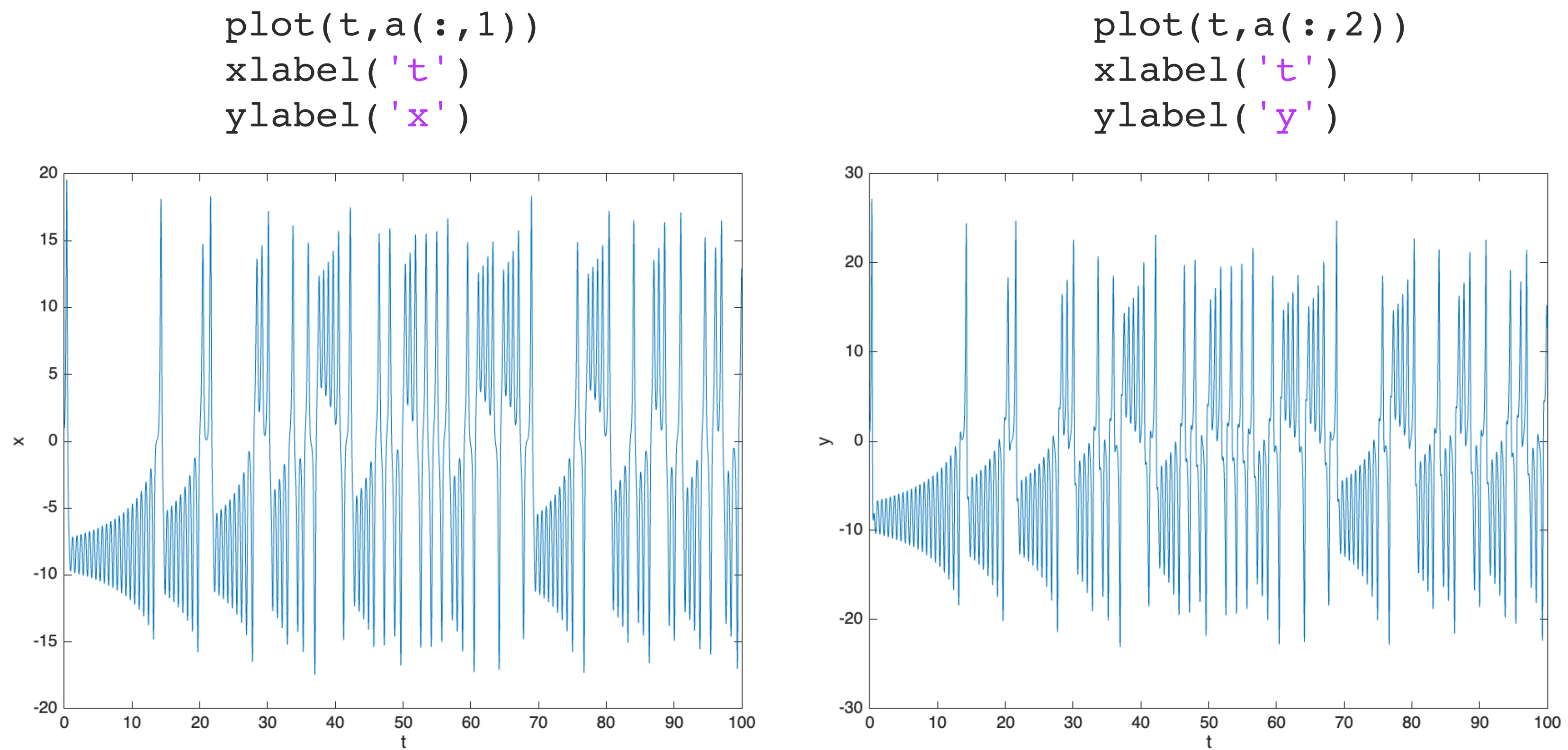

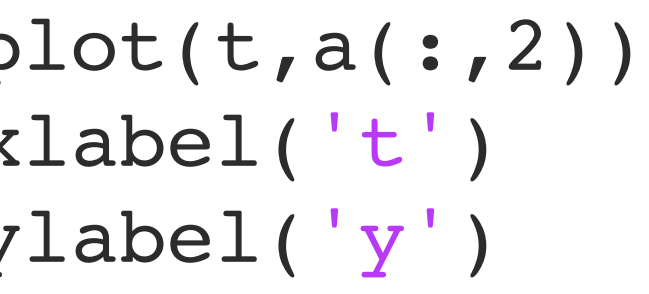

 $plot(t, a(:,3))$ xlabel('t') ylabel('z')

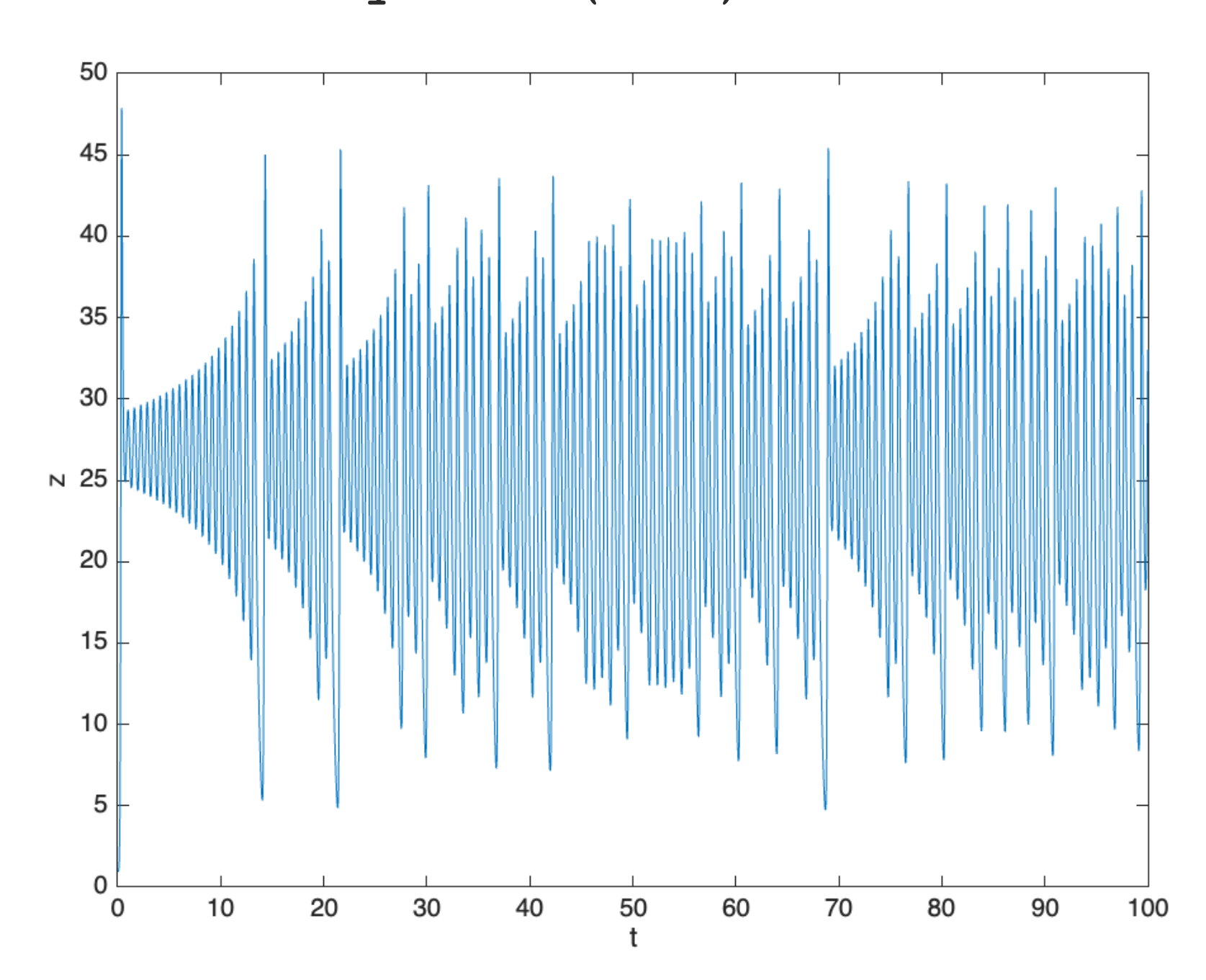

### Simulation

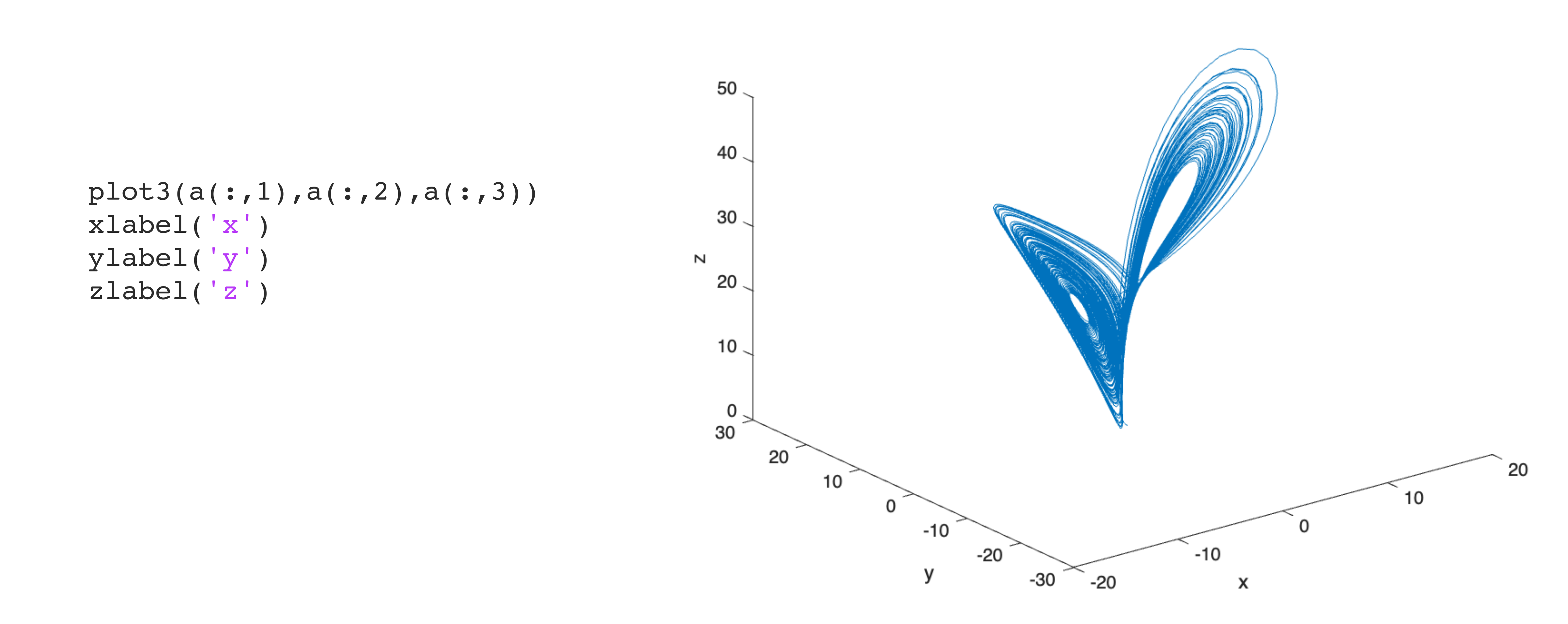

### III. Henon-Heiles system **(Hamiltonian chaos)**

### Henon-Heiles Hamiltonian

$$
H = \frac{p_x^2 + p_y^2}{2} + u(x, y)
$$

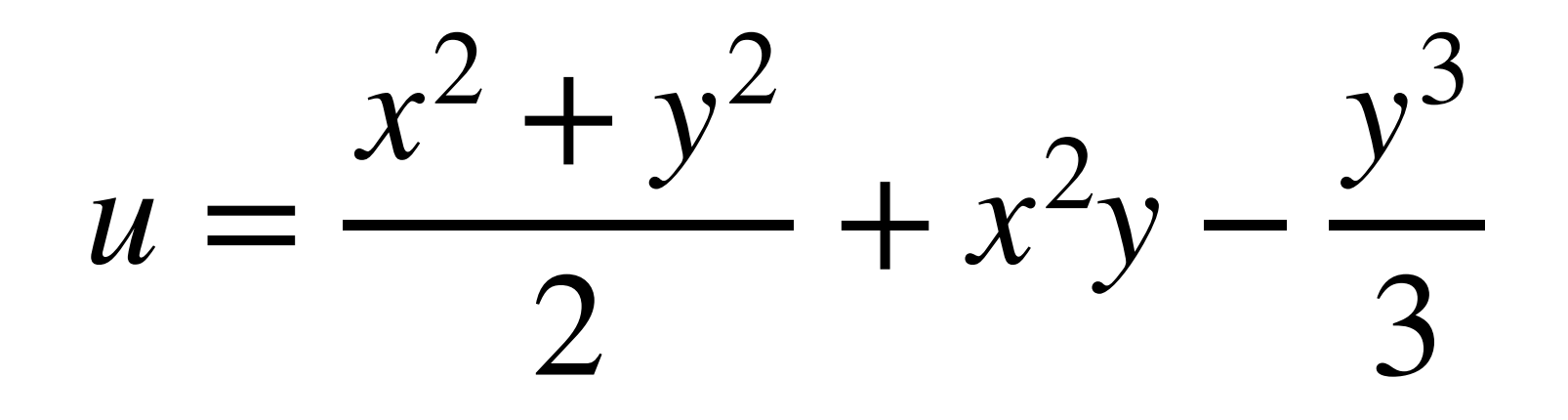

https://mathworld.wolfram.com/Henon-HeilesEquation.html

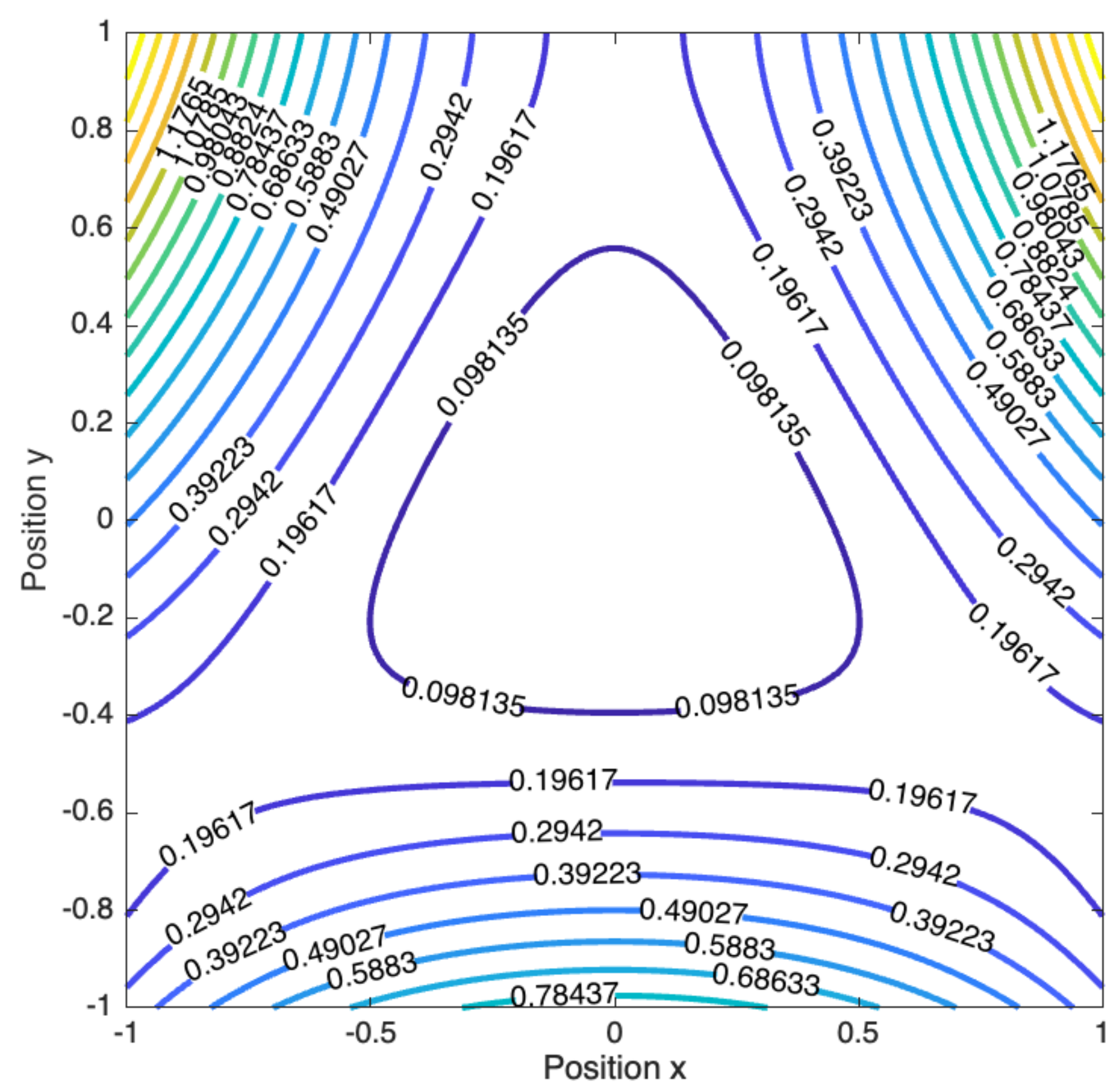

https://mathworld.wolfram.com/Henon-HeilesEquation.html

```
close;
```

```
xmax=1.0;
x = 1inspace(-xmax, xmax);
y = 1inspace(-xmax, xmax);
[X, Y] = meshgrid(X, Y);V = 0.5*(X.^2+Y.^2) + X.*X.*Y-(1/3)*Y.*Y.*Y;figure(1)
[C, h] = \text{contour}(X, Y, V, 16);axis equal
xlabel 'Position x'
ylabel 'Position y'
clabel(C,h)
h.LineWidth = 2;
```
## Henon-Heiles potential energy

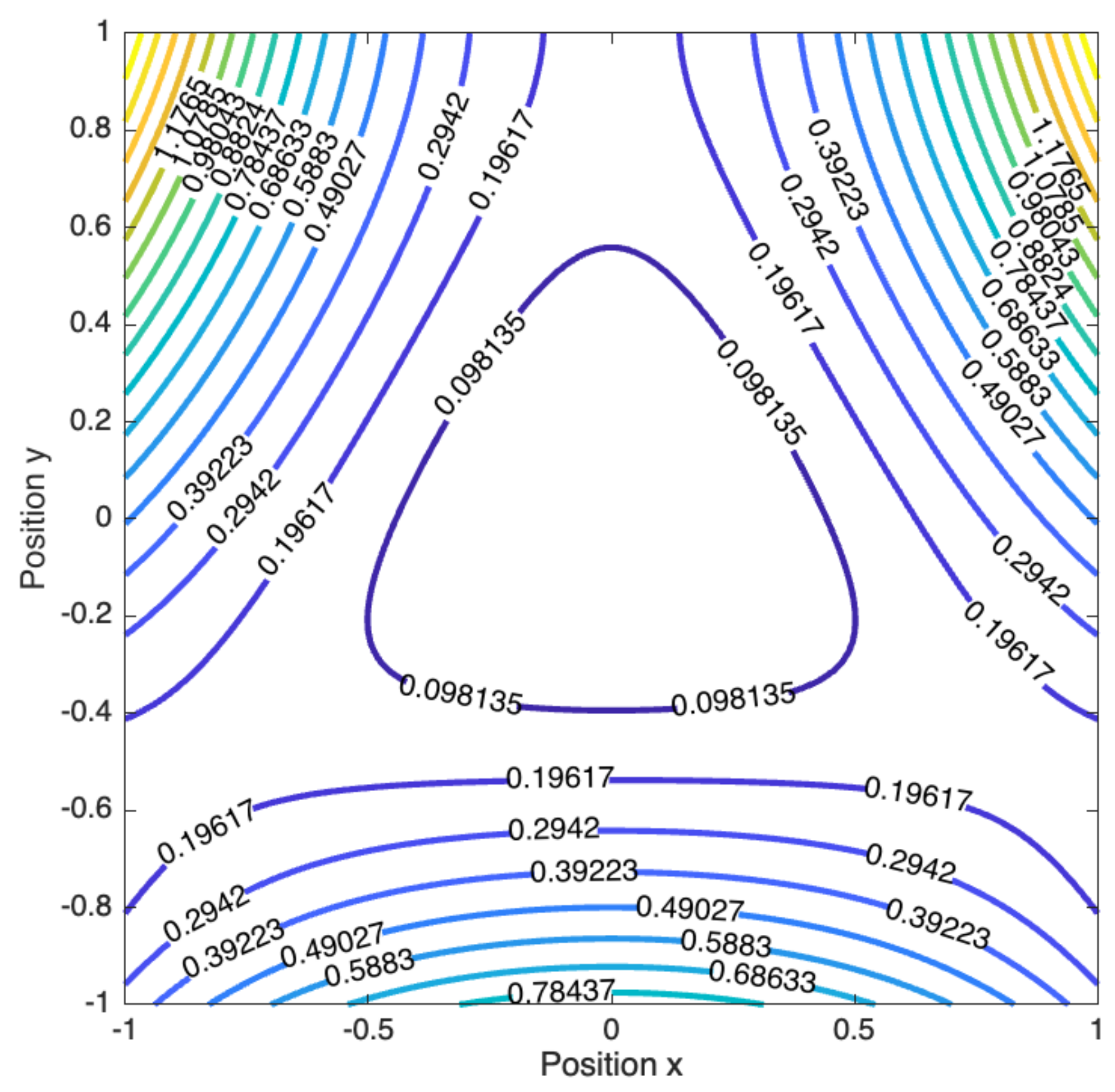

https://mathworld.wolfram.com/Henon-HeilesEquation.html

### Henon-Heiles dynamics

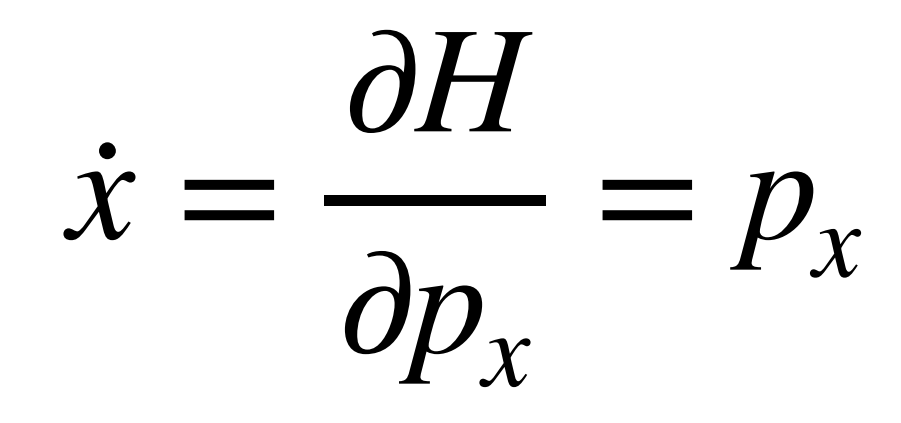

.<br>V  $\dot{y} =$ ∂*H* ∂*py*  $= p_y$ 

conserves total energy  $\frac{1}{1} = 0$ 

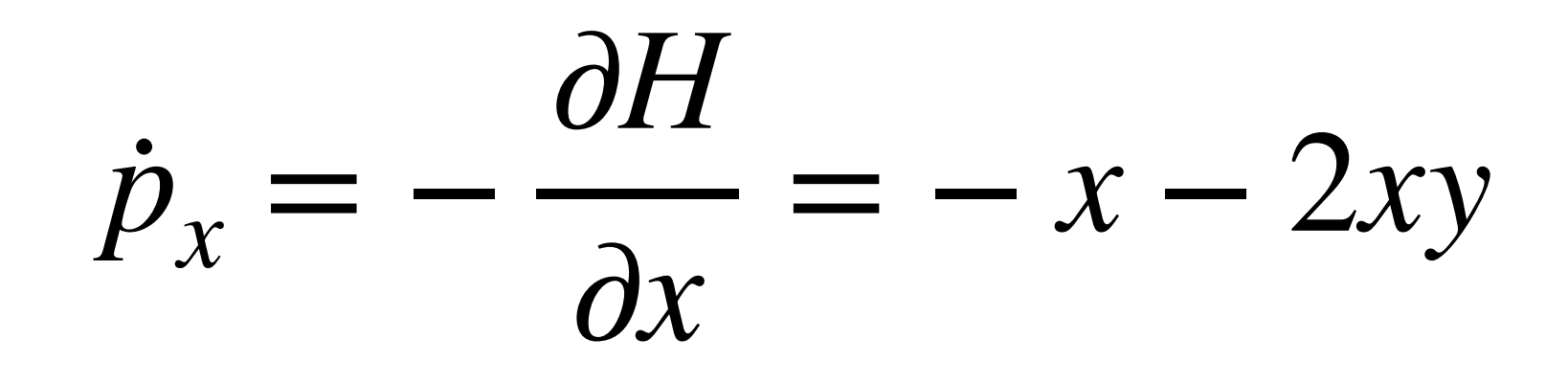

.<br>ŋ  $\dot{p}_y$  $=-\frac{\partial H}{\partial x}$ ∂*y*  $= -y - (x^2 - y^2)$ 

*dH dt*

# Symplectic integrator

https://mathworld.wolfram.com/Henon-HeilesEquation.html

 $px(n+1) = px(n) + dt*( -x(n) - 2*x(n)*y(n) );$ py(n+1) = py(n) + dt\*( -y(n) + y(n)^2-x(n)^2);

for n=1:nmax

 $t(n+1) = t(n) + dt;$ 

 $x(n+1) = x(n) + det x (n+1);$  $y(n+1) = y(n) + det * py(n+1);$ 

end;

### Simulation: Periodic low-energy regime

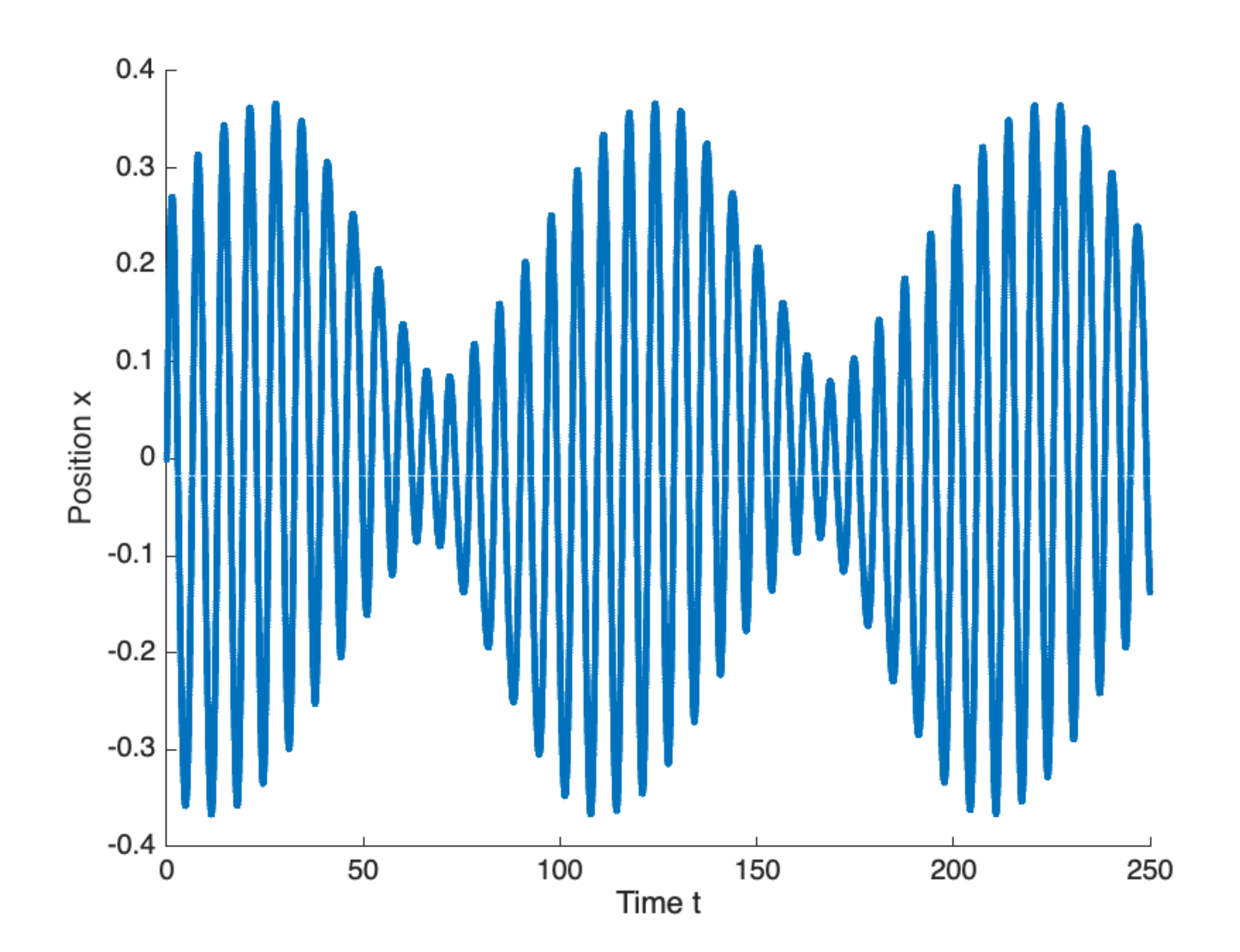

Sympletic Euler integrator with dt=0.01

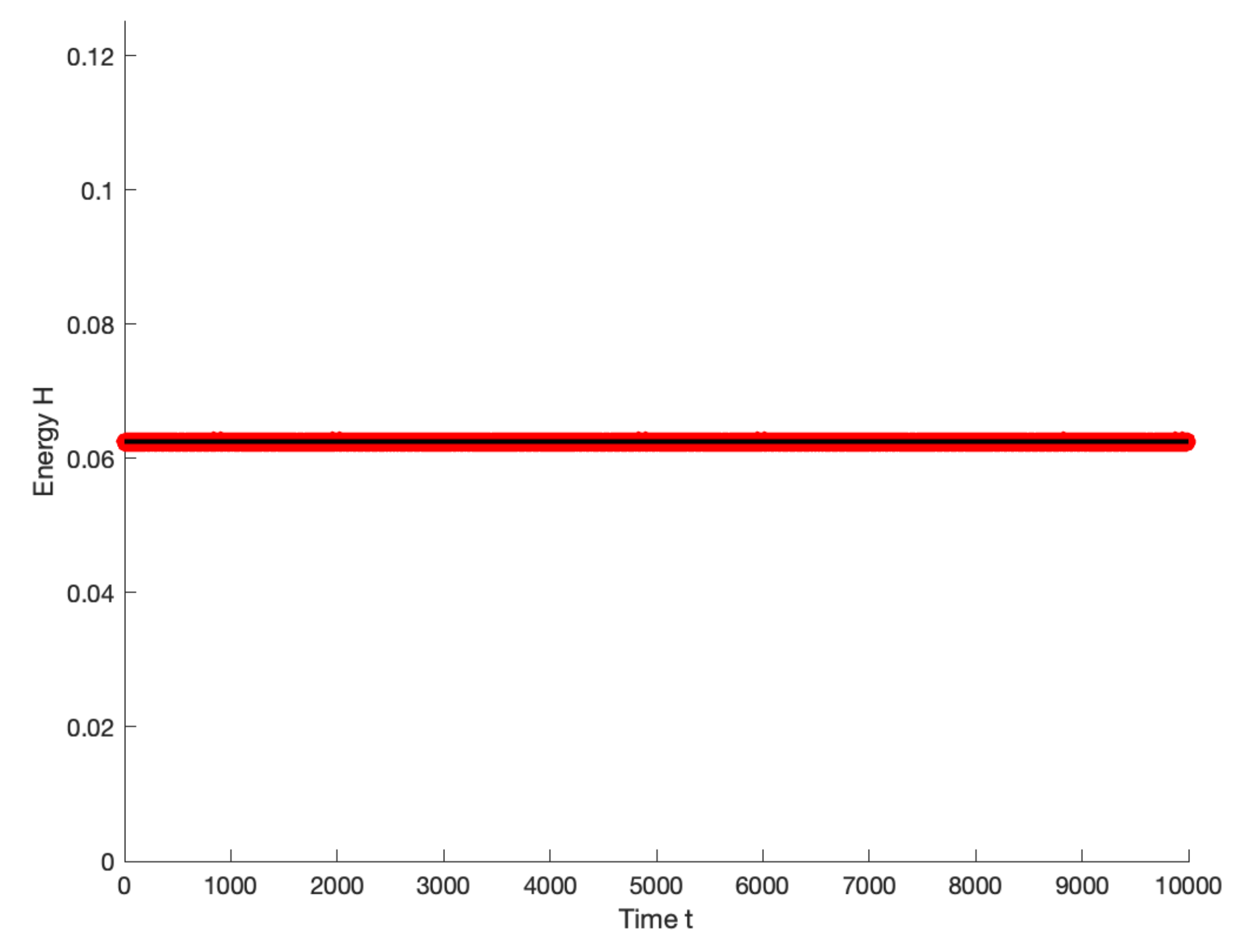

Sympletic Euler integrator with dt=0.01

### Simulation: Periodic low-energy regime

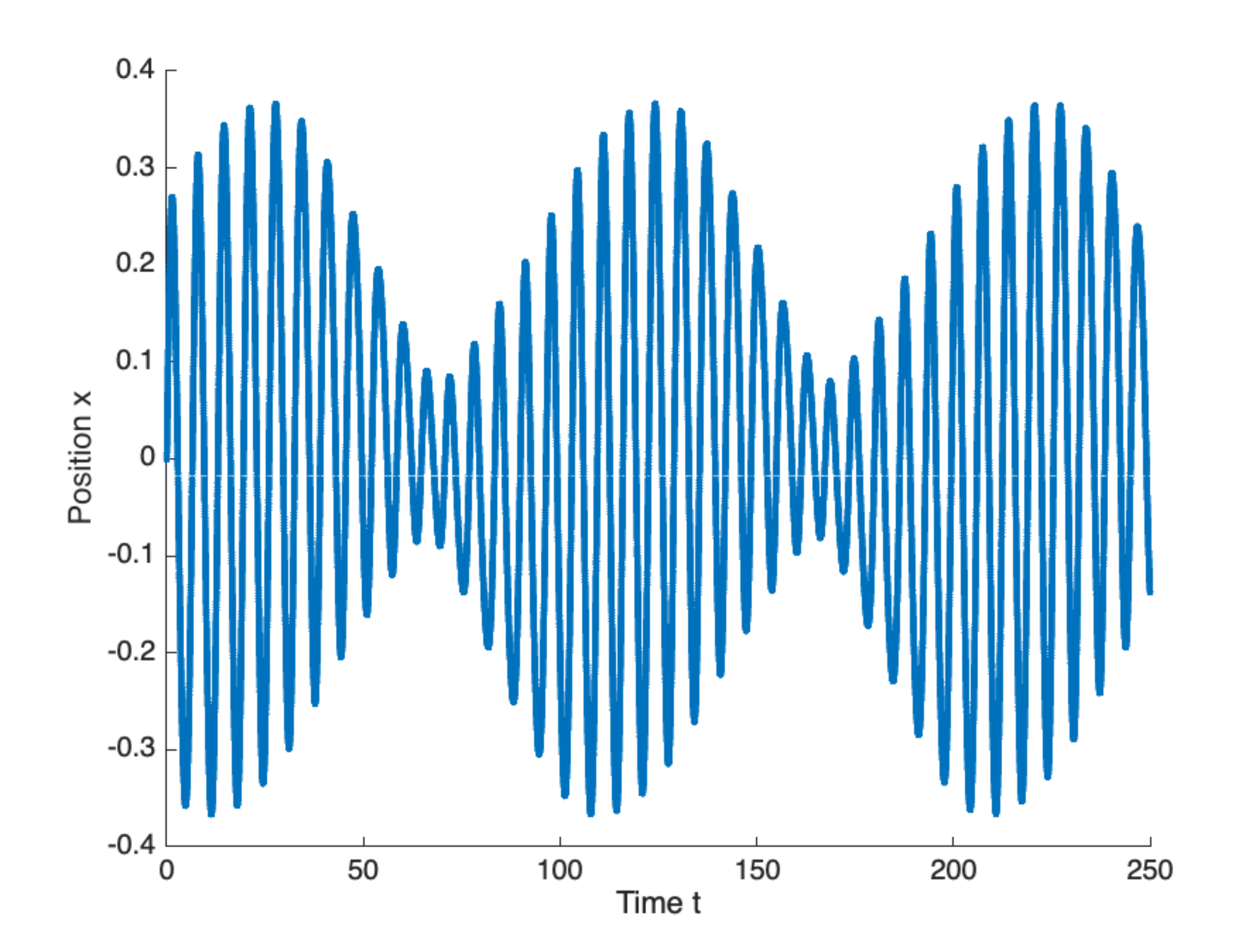

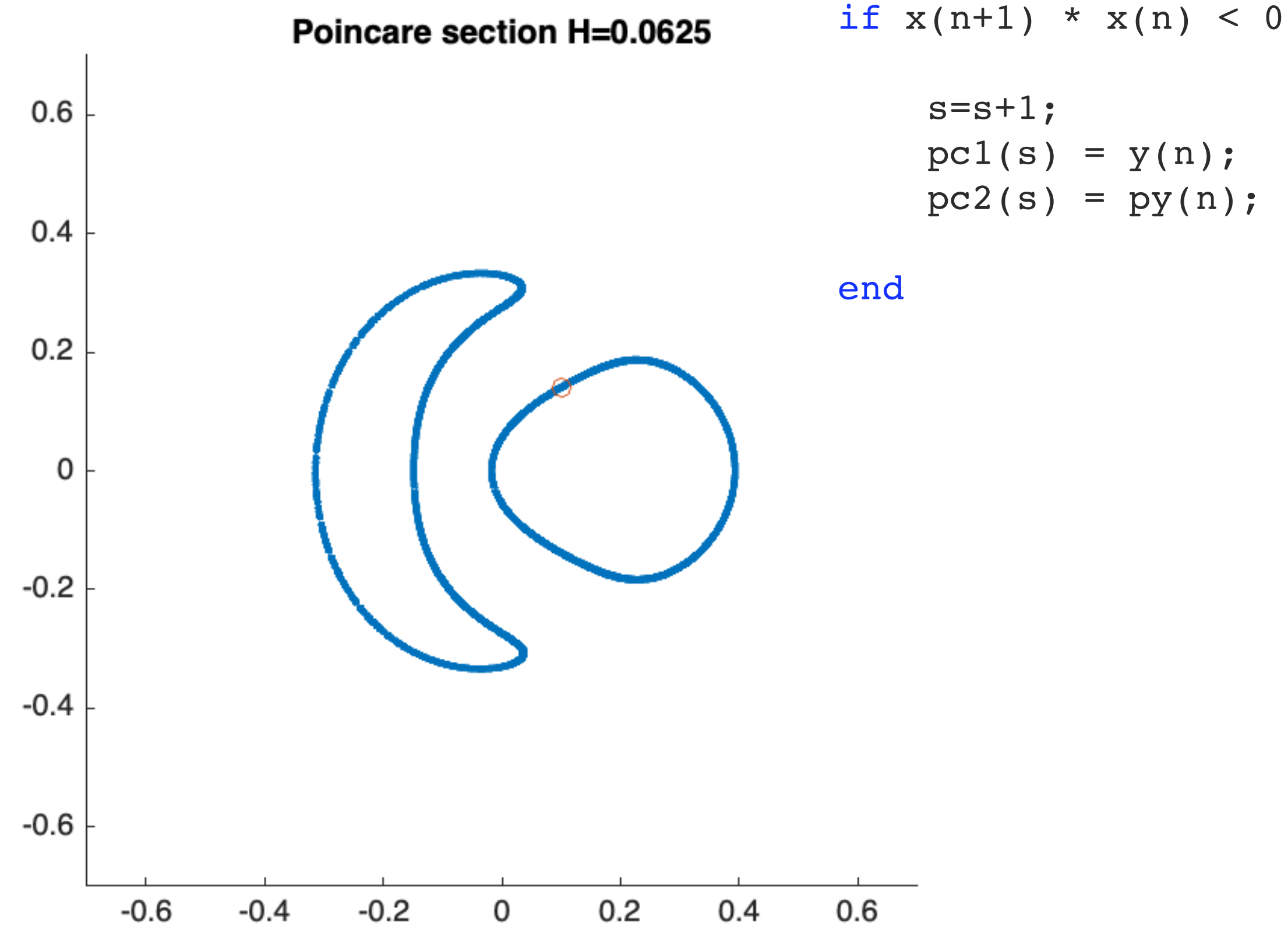

Sympletic Euler integrator with dt=0.01

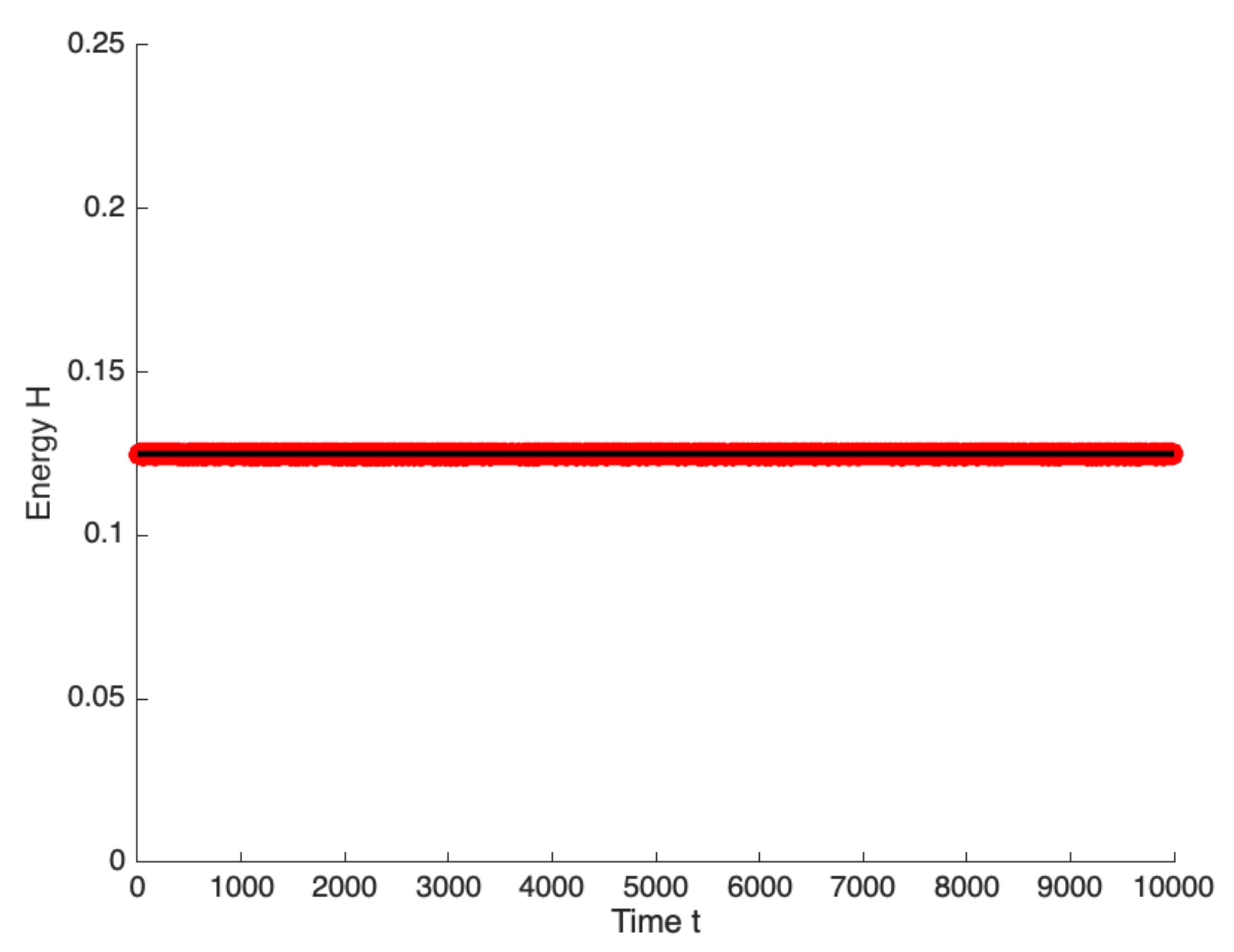

### Simulation: Chaotic high-energy regime

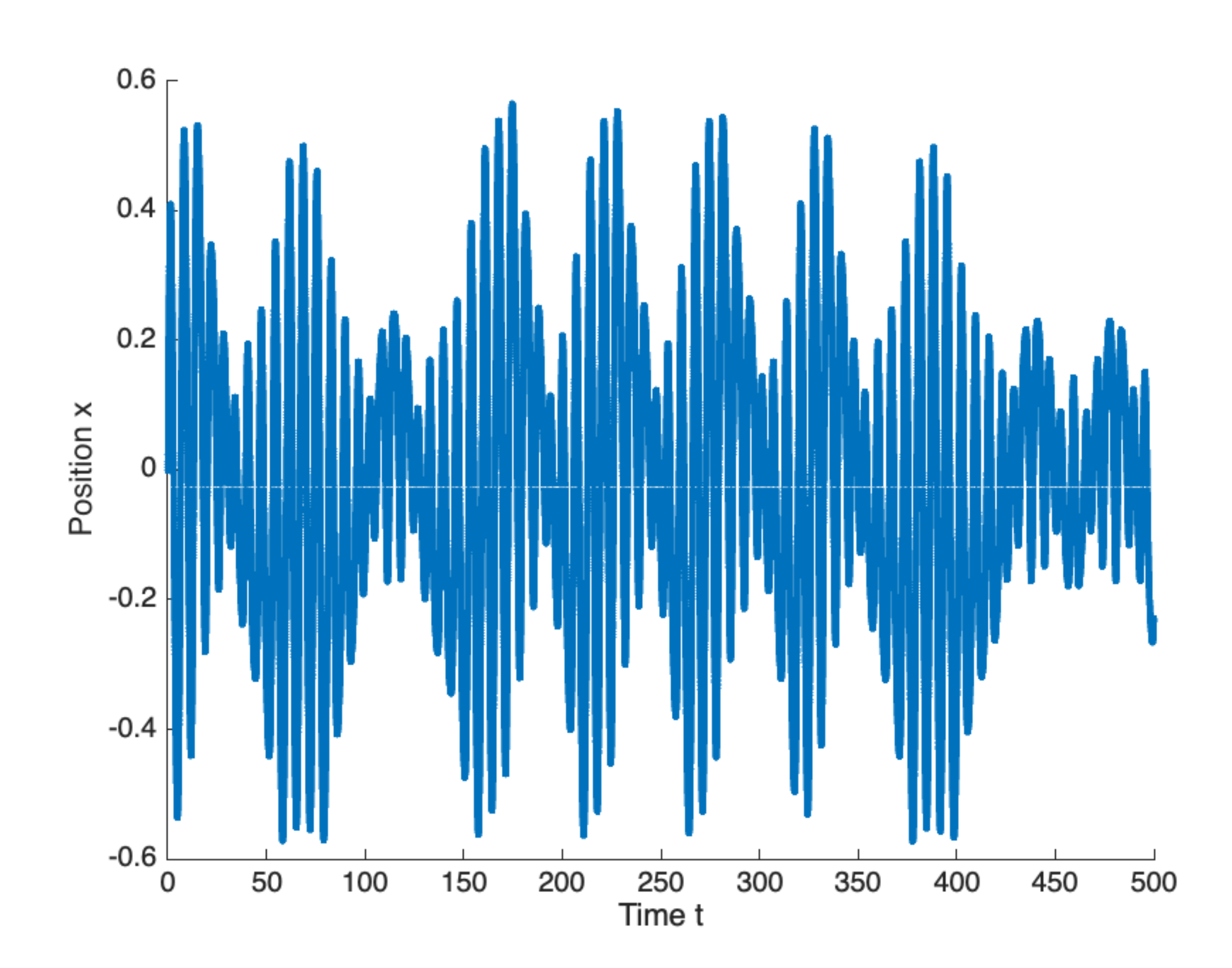

Sympletic Euler integrator with dt=0.01

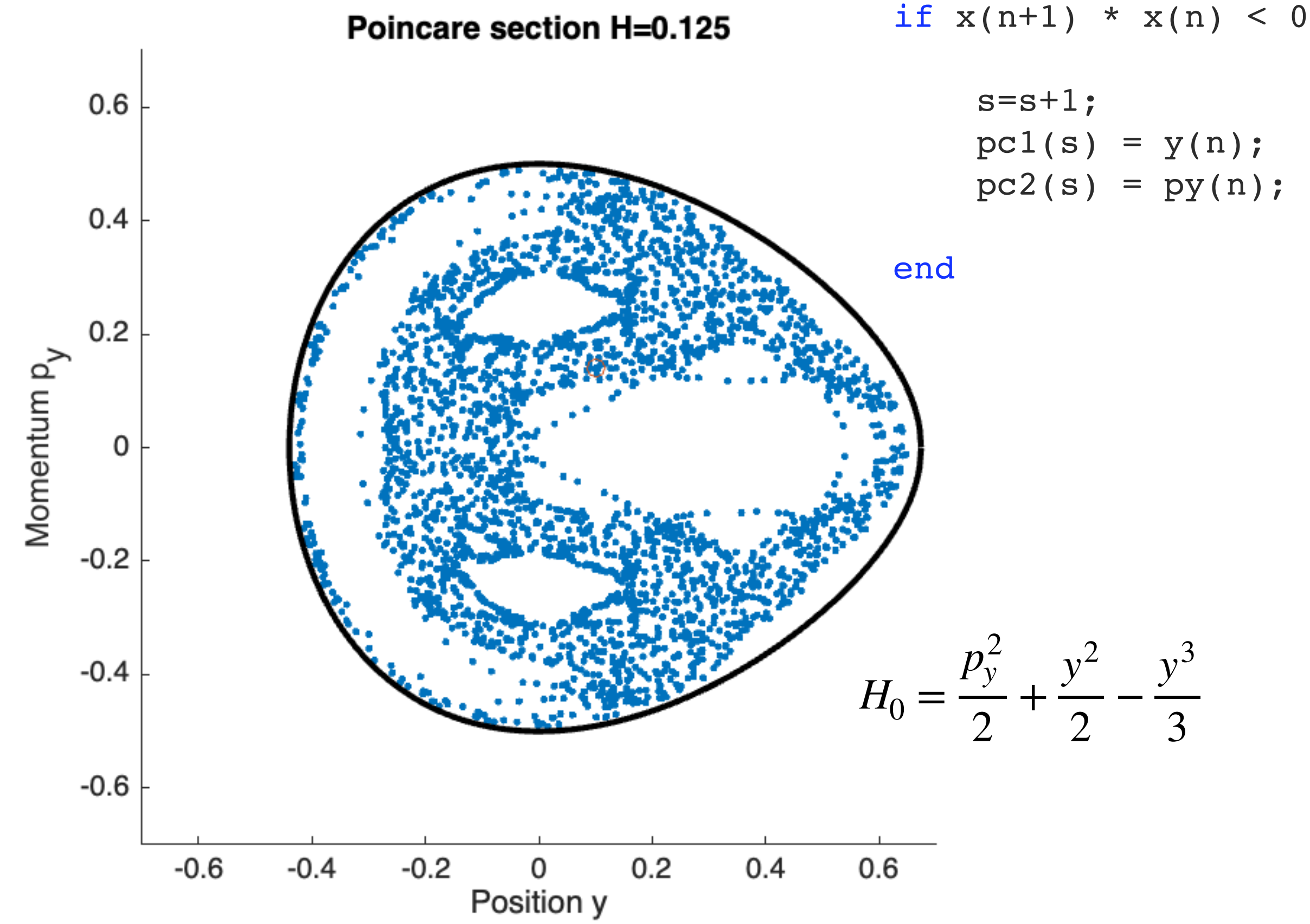

### Simulation: Chaotic high-energy regime

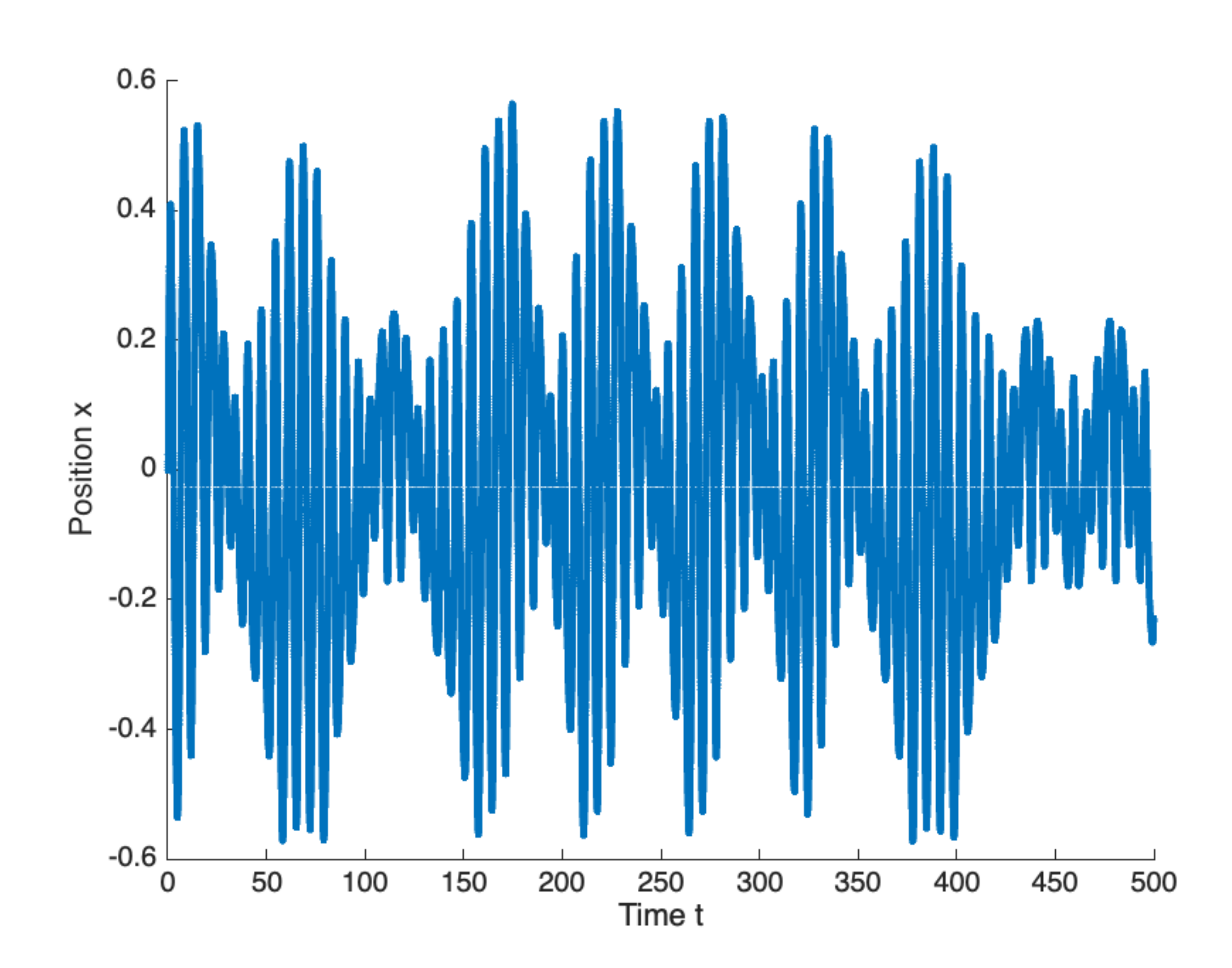

# Non-Symplectic integrator

for n=1:nmax

 $t(n+1) = t(n) + dt;$ 

 $px(n+1) = px(n) + dt*( -x(n) - 2*x(n)*y(n) );$  $py(n+1) = py(n) + dt * (-y(n) + y(n)^2-x(n)^2);$ 

 $x(n+1) = x(n) + det x (n);$  $y(n+1) = y(n) + det * py(n);$ 

end;

NON-sympletic Euler integrator dt=0.01

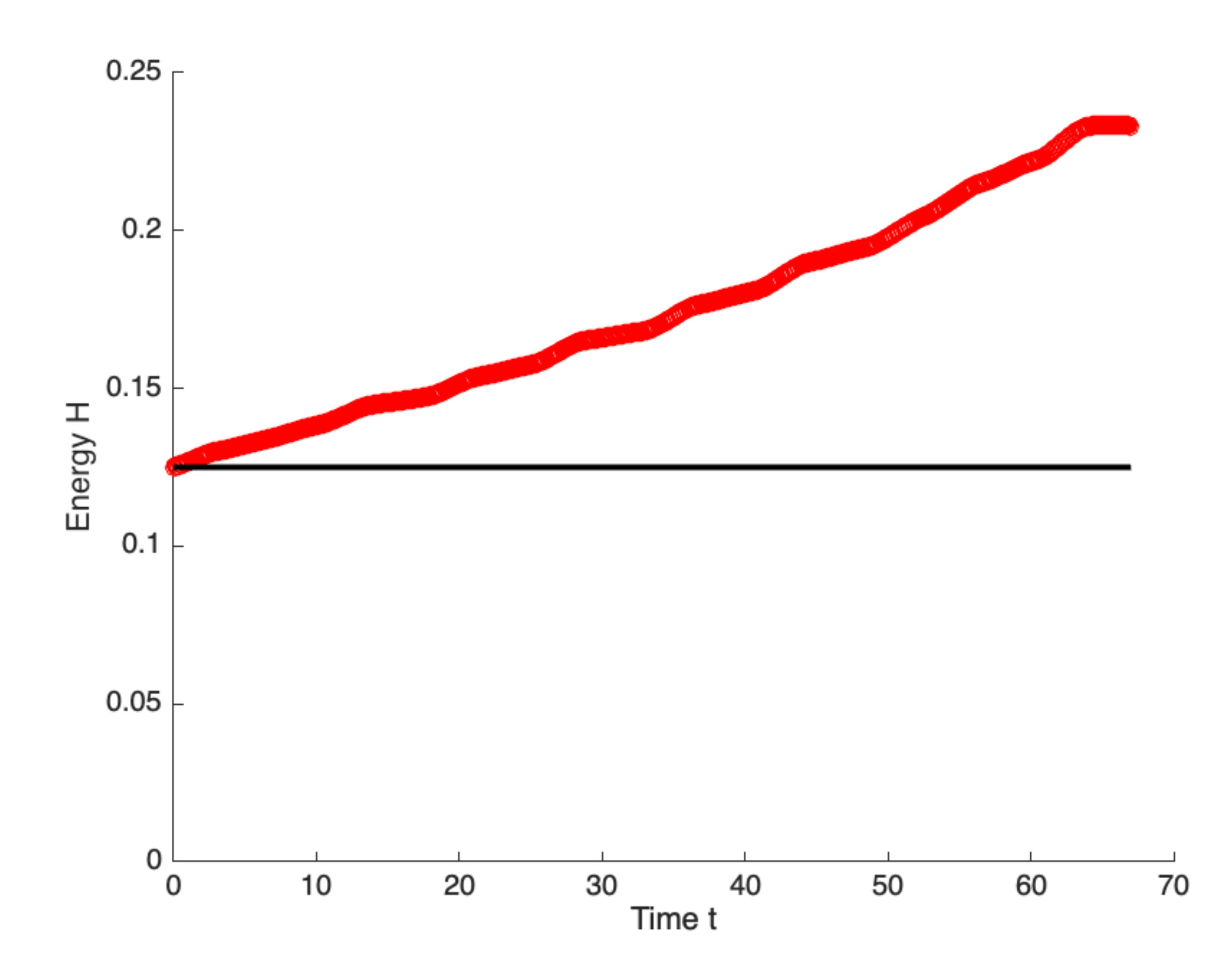

### Simulation: Chaotic high-energy regime

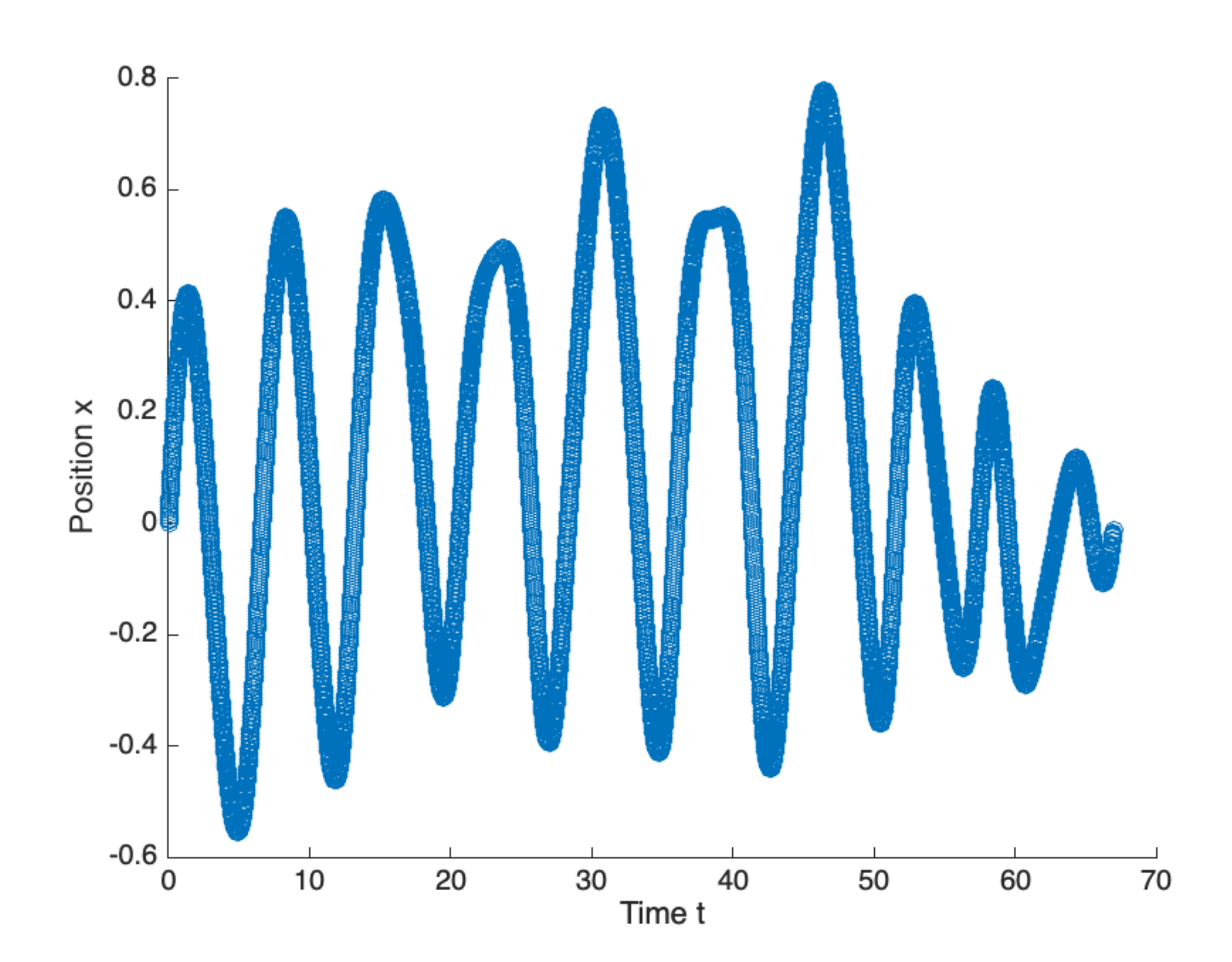